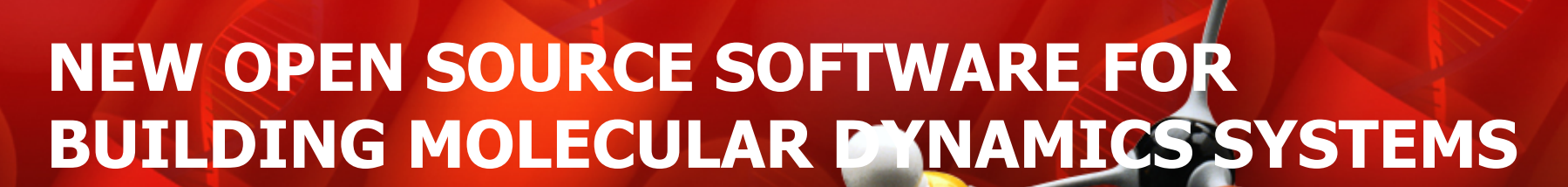

 **Welcome to MD Studio**

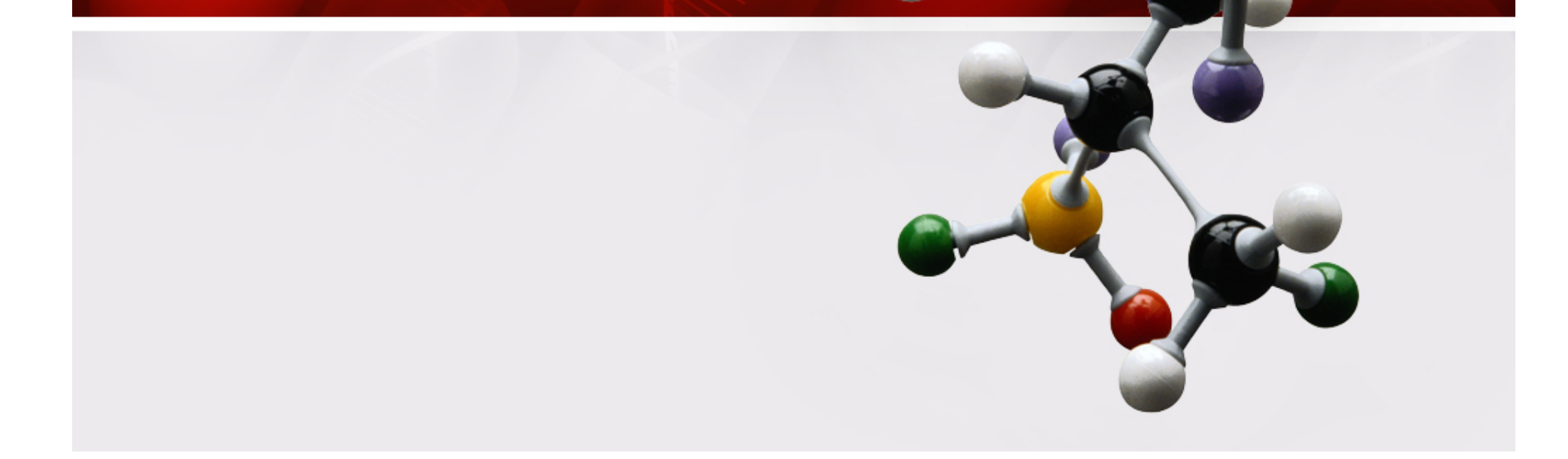

### **Background**

#### • **PROBLEM SPACE**

- **Molecular Dynamics (MD) Simulations are hampered by long build times for an initial MD cell.**
- **Commercial software tools offer partial solutions at large costs in licenses and maintenance.**

#### • **SOLUTION SPACE**

- **Created a prototype software (MD Studio) by refactoring existing open source software.**
- **Allows Researchers to:** 
	- Design molecule models
	- Build an MD cell from the molecule models
	- Generate a LAMMPS Geometry Input File (LGIF)
	- Run MD simulations with LAMMPS

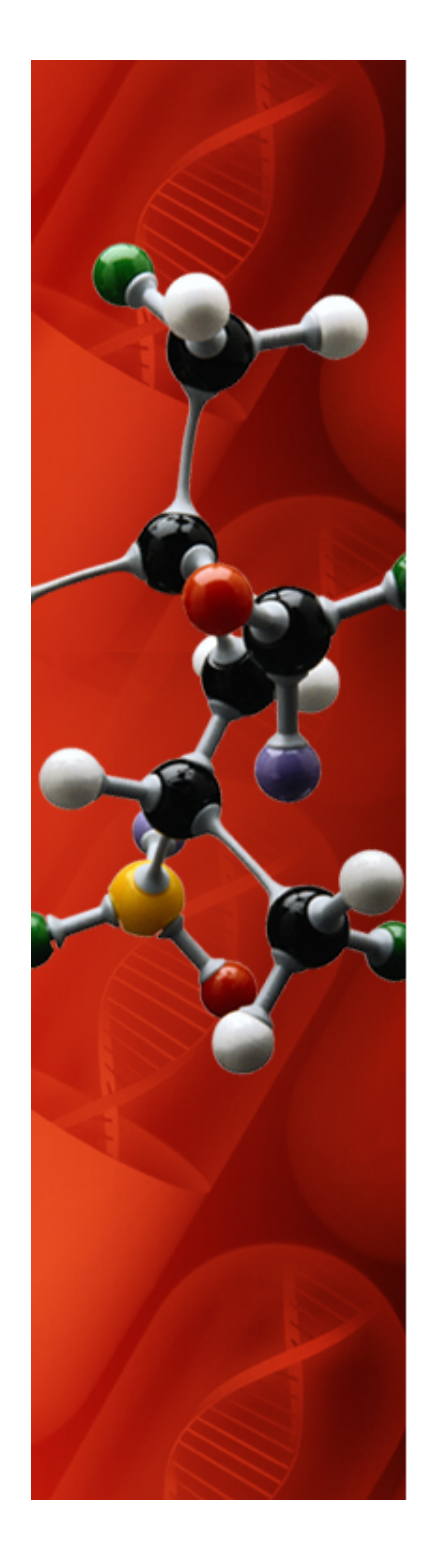

# **What is an MD Cell?**

- **A finite volume, usually a cube from 10Å to 100Å per side. Depends on number of atoms and force field**
- **Contains all molecules for a simulation**
- **Usually subjected to periodic boundary conditions (PBC) in one or more dimensions.**
- **PBC prevents loss of mass during a simulation**
- **Comes in two flavors: Initial and final**

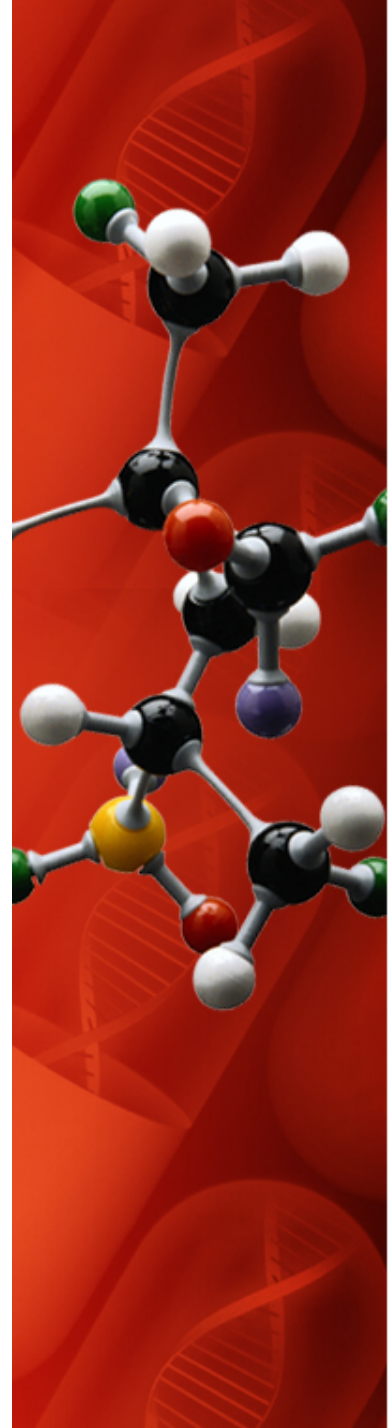

# **Molecule Models**

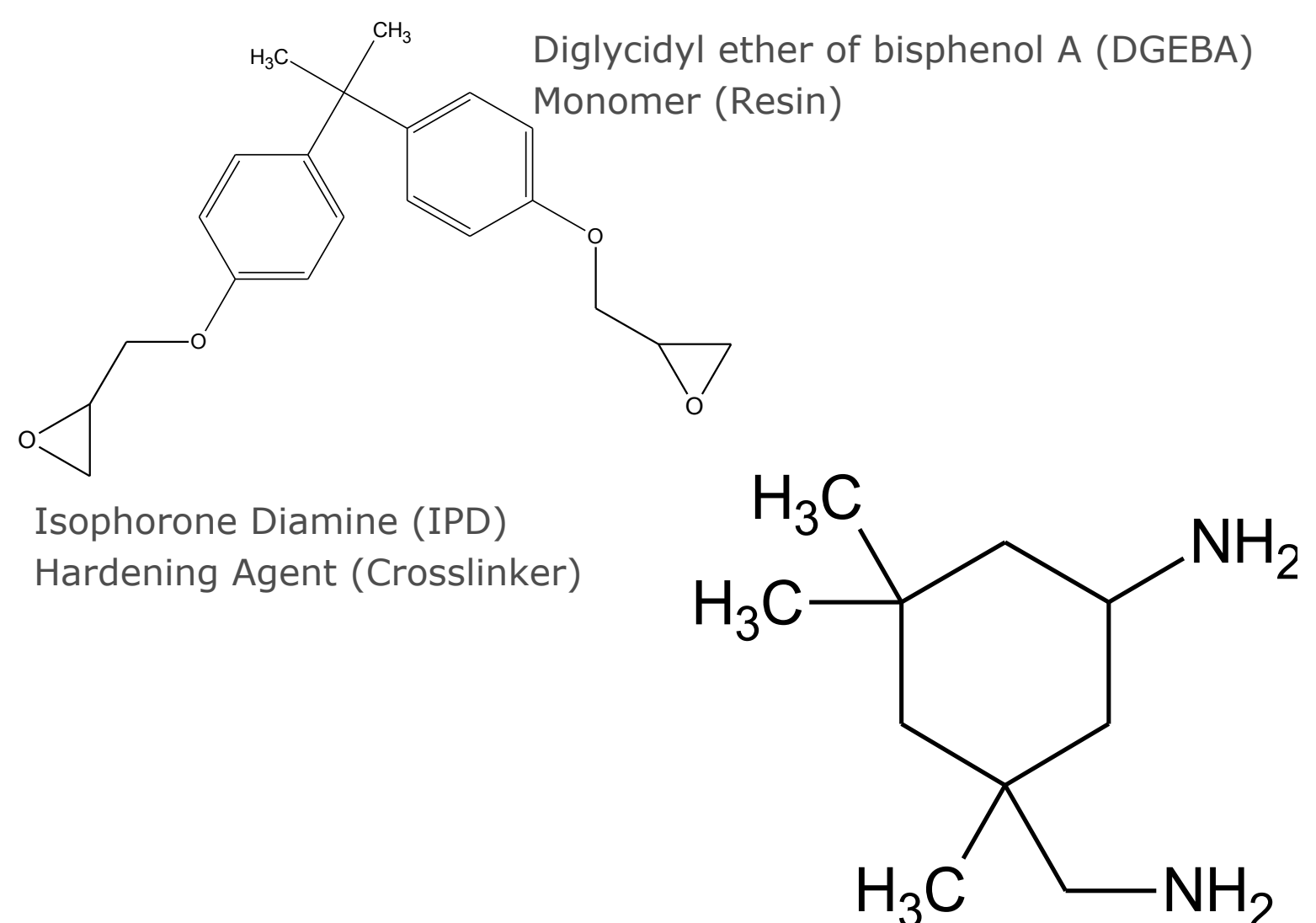

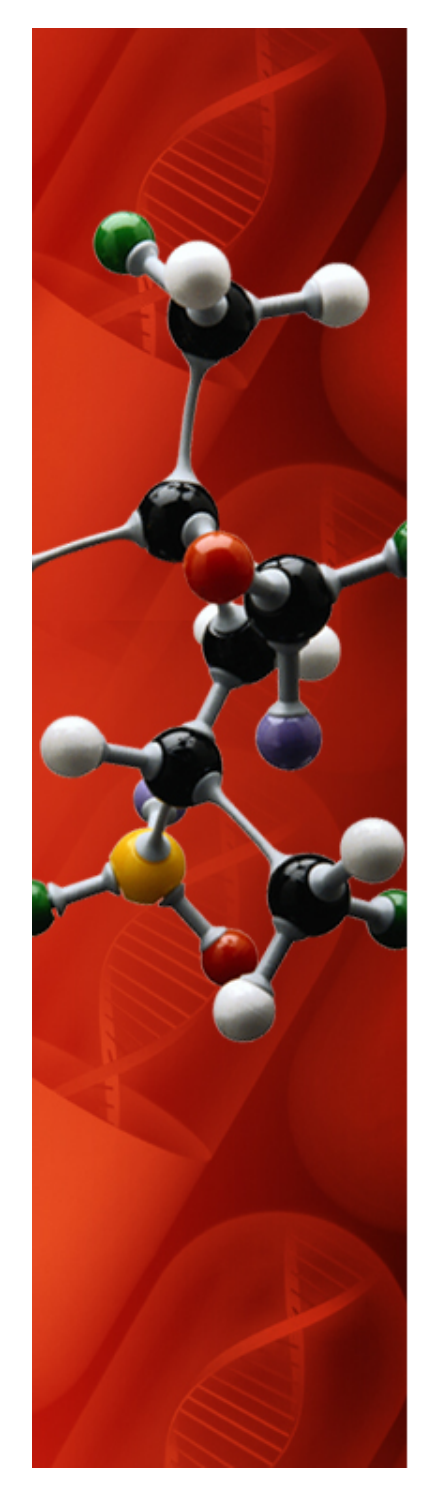

# **MD Cell Composition**

- A cell is built by stuffing molecules into it
- Oligomer contains 569 atoms

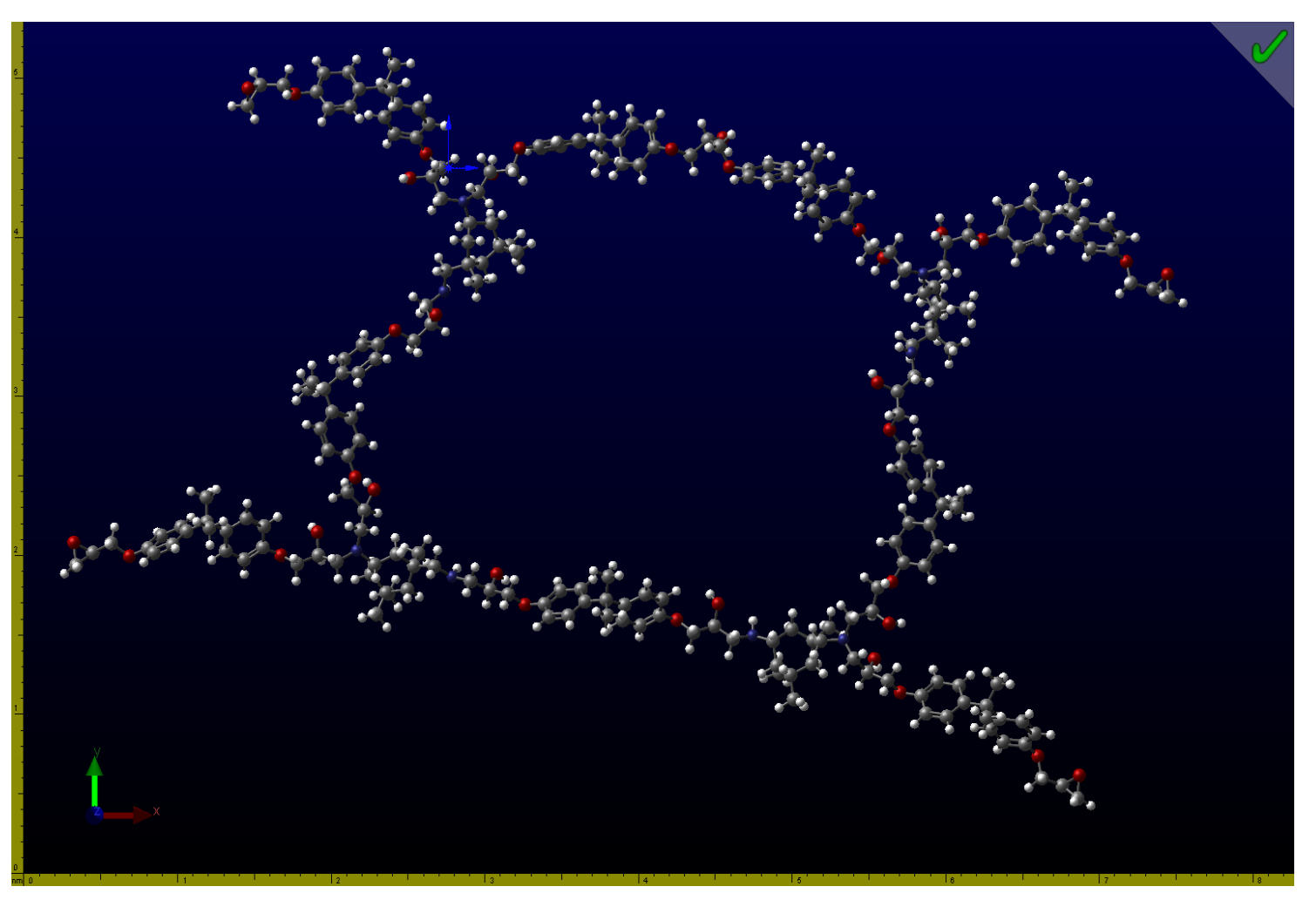

75% intra-crosslinked oligomer for constructing an MD cell

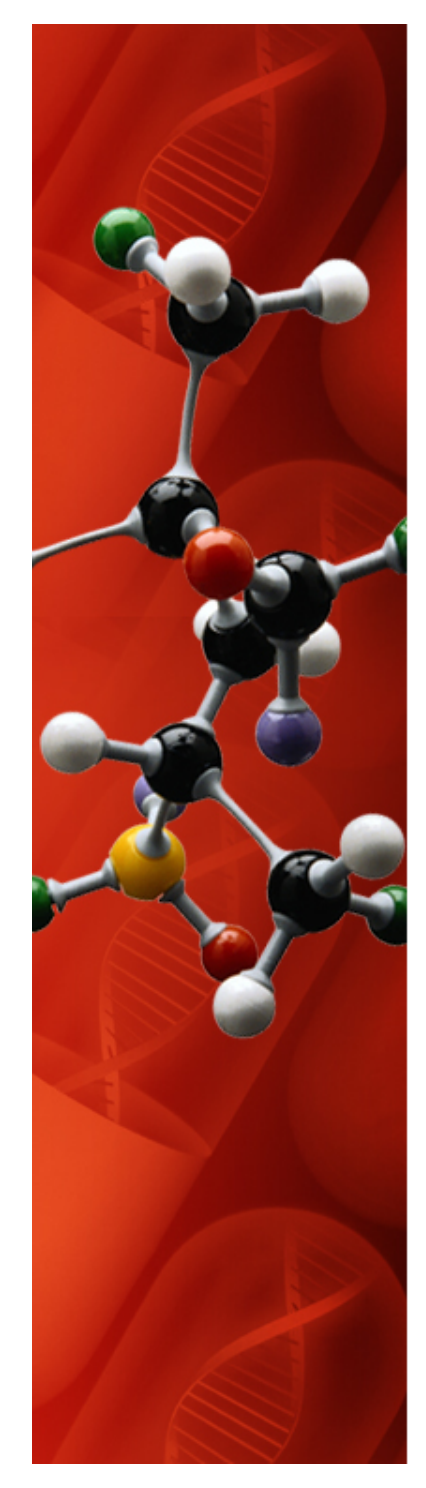

# **Initial MD Cell Geometry**

- Highlighted in green one oligomer in a system of five oligomers
- Shows intertwined oligomers
- Cubic cell 55Å per side

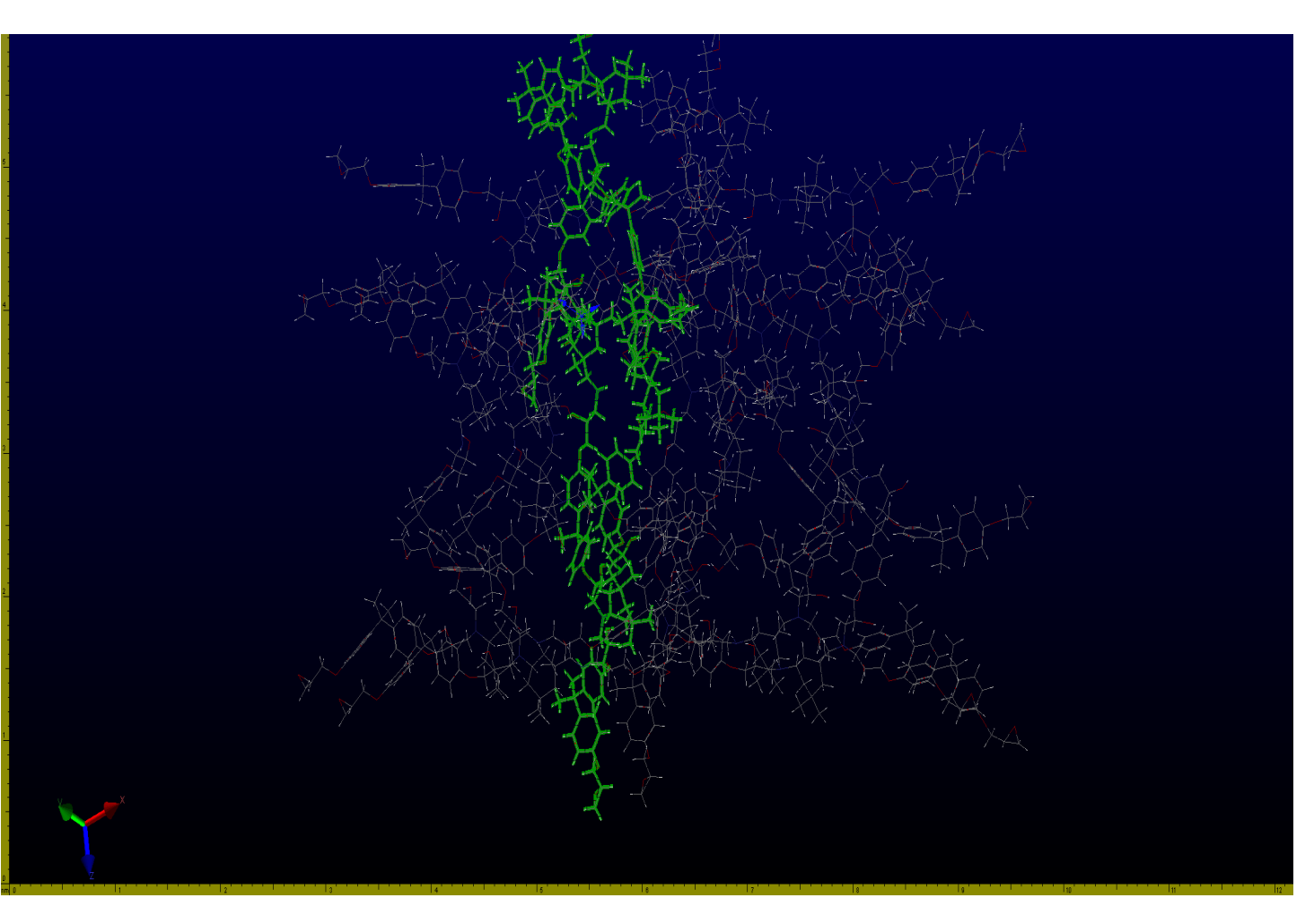

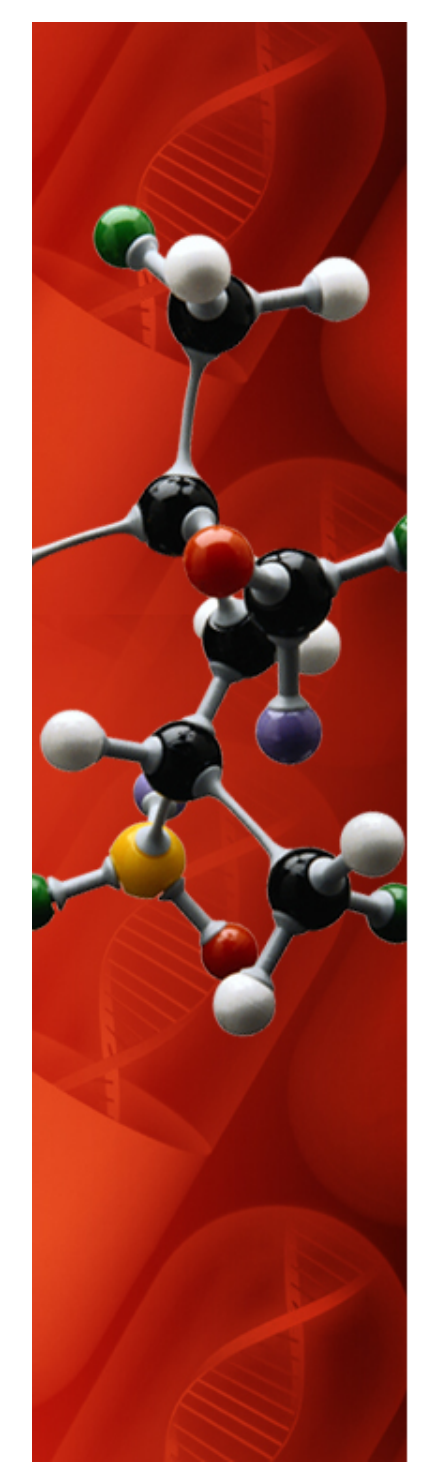

## **Final MD Cell Geometry**

- Cell is shown under PBC
- Contains 2845 atoms
- Cubic  $\sim$  30-32Å per side
- Cell preparation assumed isotropic behavior

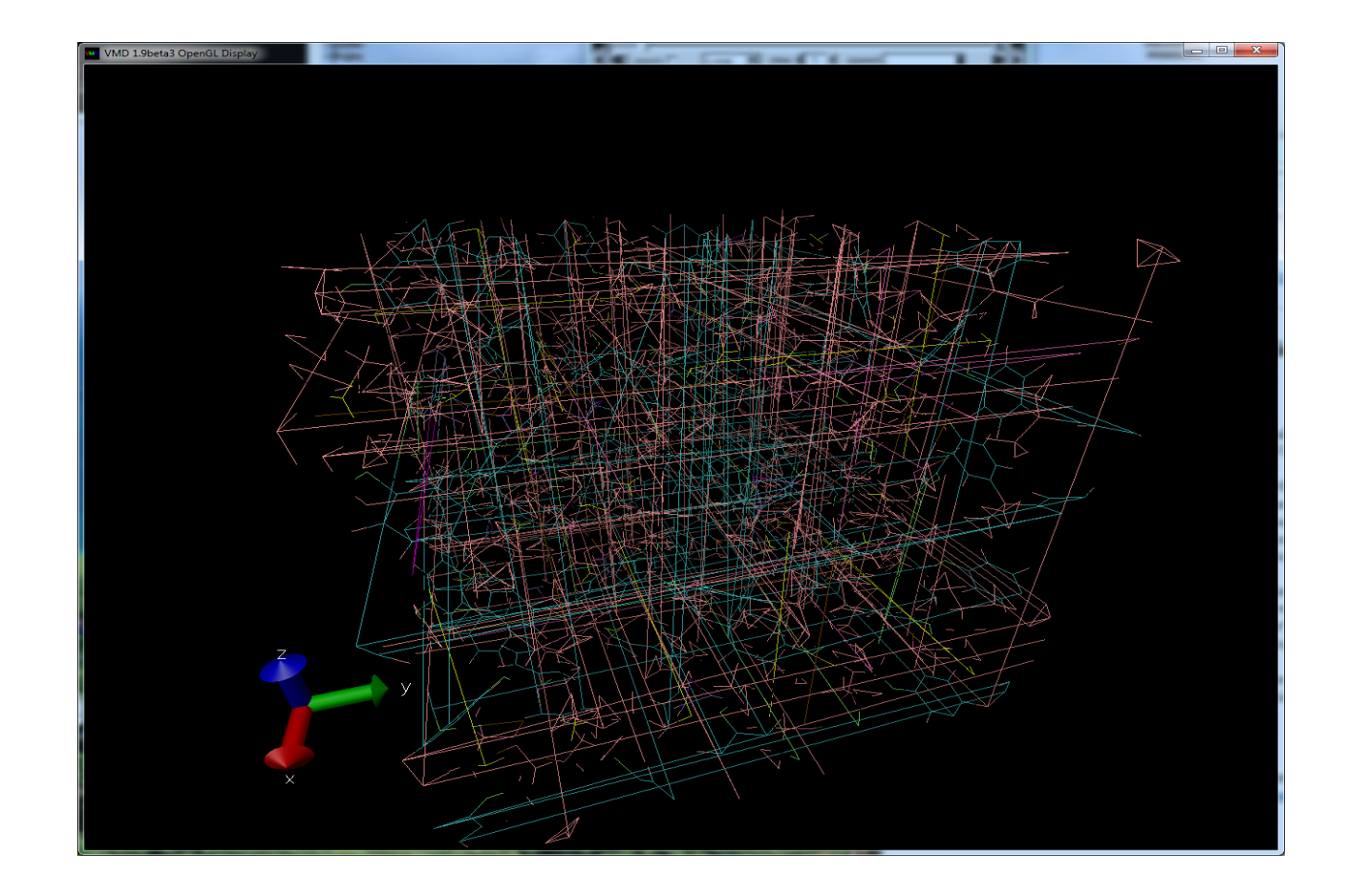

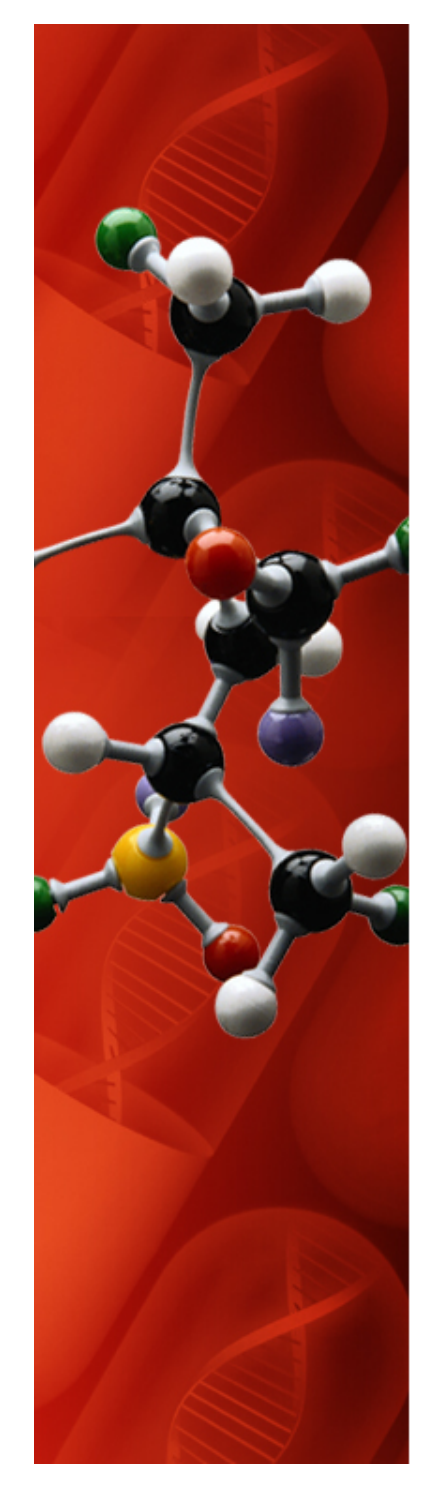

## **Final MD Cell Geometry**

- Cell appears to be a sub-sample of all oligomers (White Box)
- Software decides which atoms are in the cell not the researcher
- DGEBF/DETDA system (Tack&Ford)

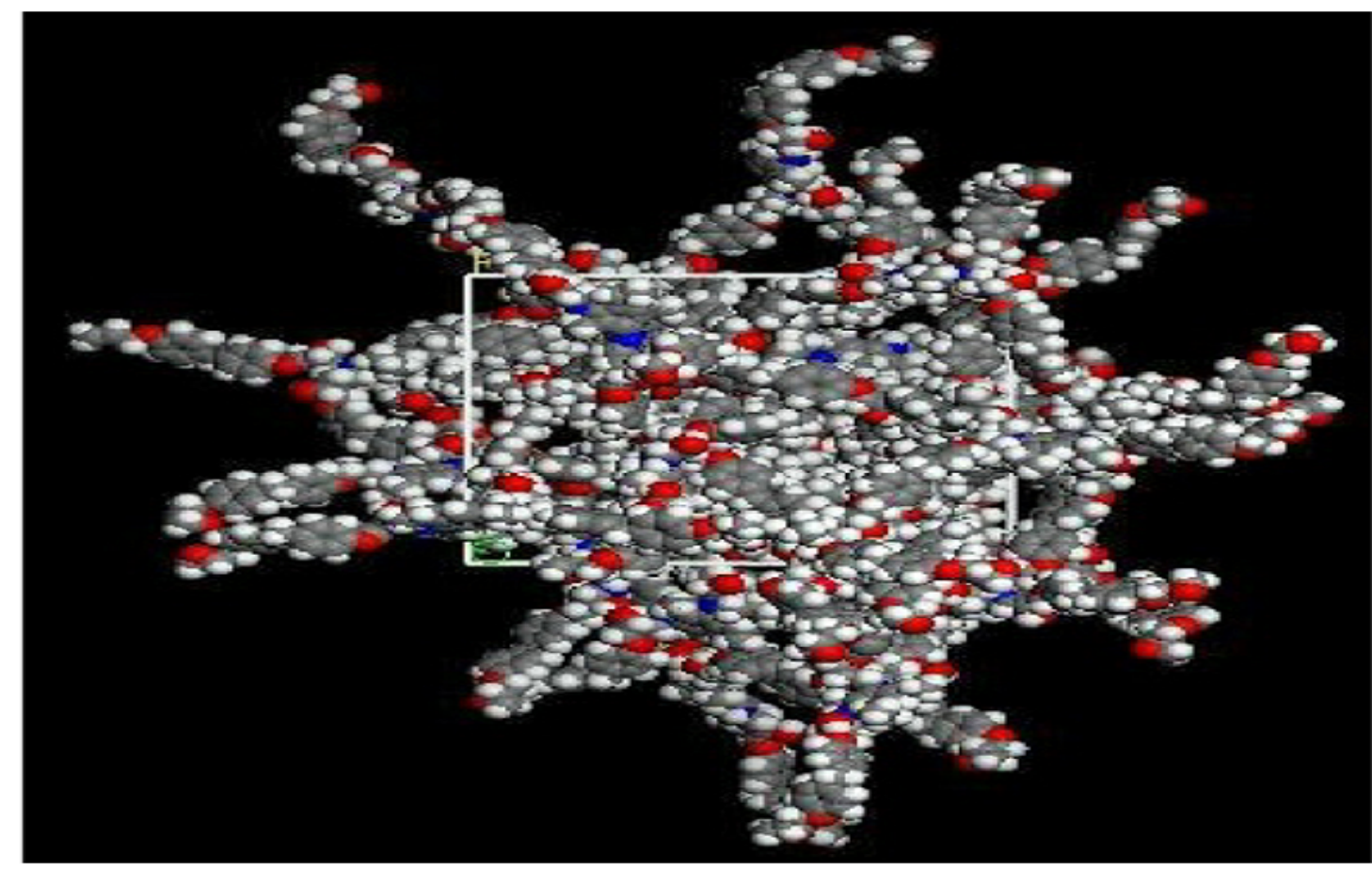

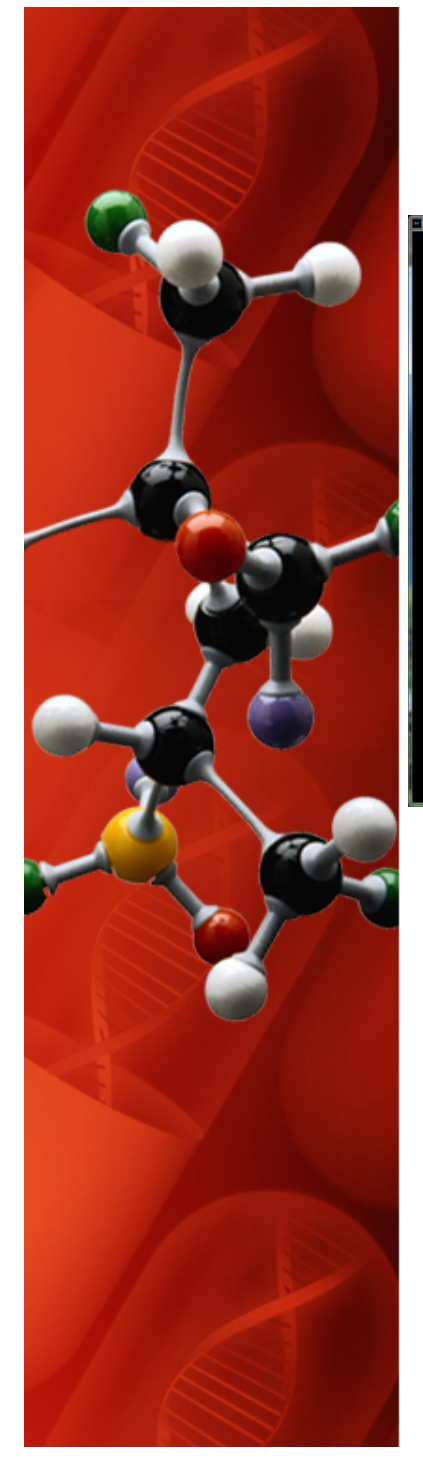

# **Final MD Cell Geometry**

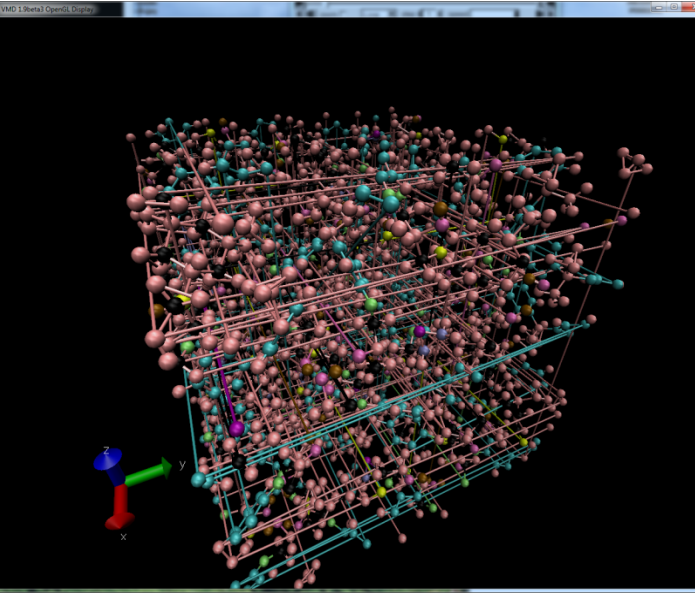

- Created using MD Studio
- Known chemical environment
- Requires researcher to run MM and MD to create final cell geometry.
- Cannot spear rings (PACKMOL)
- Builds pseudo-random cell
- Final cell size defined by conditioning
- PBC bond wrapping is an annoying feature of VMD

- Created using Materials Studio
- Unknown chemical environment due to sub-sampling
- Most likely runs MM and MD during cell creation
- Spears rings and exits with errors
- Author confirmed short comings of Materials Studio at LAMMPS Workshop 2011
- Attempts to build isotropic cell (Tack&Ford)

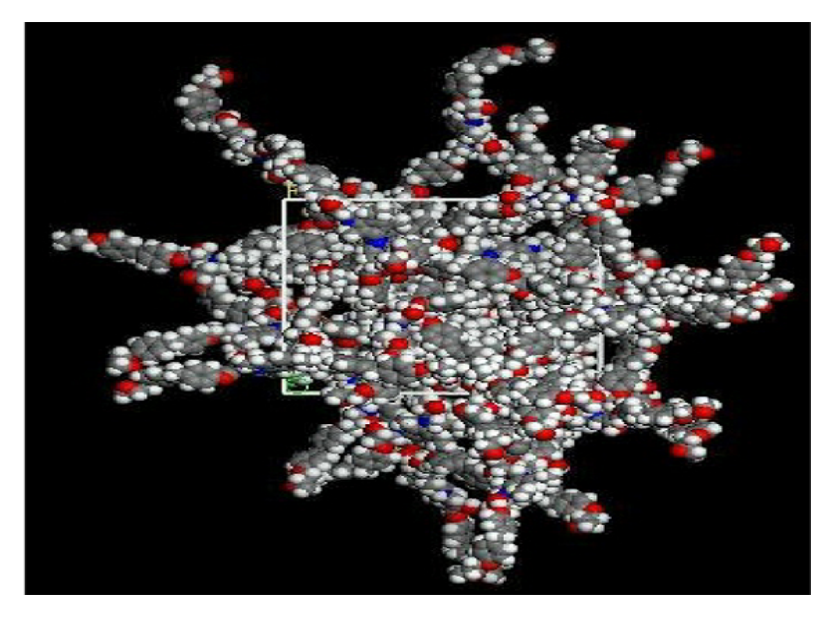

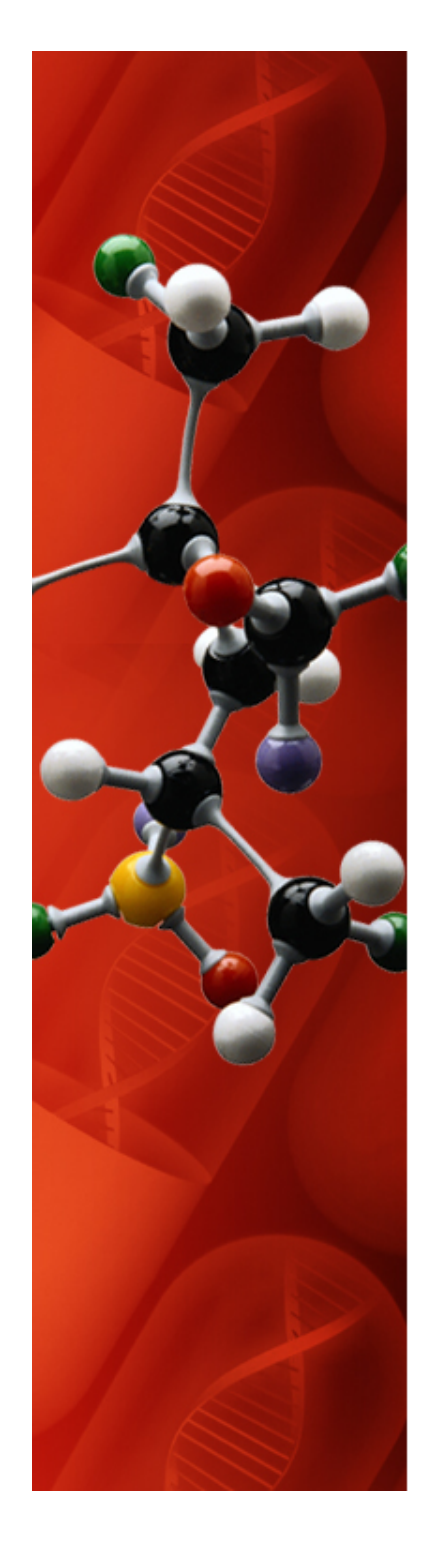

## **Spectrum of MD Cell Preparations**

- **Dynamic cell creation (done by several researchers in literature)** 
	- **Populate a cell with resin monomers and hardener molecules**
	- **Run LAMMPS for some time, usually 1fs to 1000fs**
	- **Create bonds between amine and epoxide sites based on proximity, the closer the better which reduces stress**
	- **Minimize system energy**
	- **Repeat until the desired level of crosslinking is achieved**
	- **Requires running LAMMPS to run LAMMPS!!!**
	- **New SAW software will do this as well.**
- **Static cell creation I ( e.g. Current SAW software)** 
	- **Grow an epoxy molecule one atom at a time at multiple locations inside the cell**
	- **If the atom is a hotspot flip a coin to determine which molecule to attach to it and start growing that molecule too**
	- **Grow to a specific density or terminate if the density converges prior to target**
- **Static cell creation II (e.g. PACKMOL software)** 
	- **Pick random attitudes for molecules**
	- Packs molecules to minimize repulsive forces based on tolerance (d<sub>tol</sub> > 0)

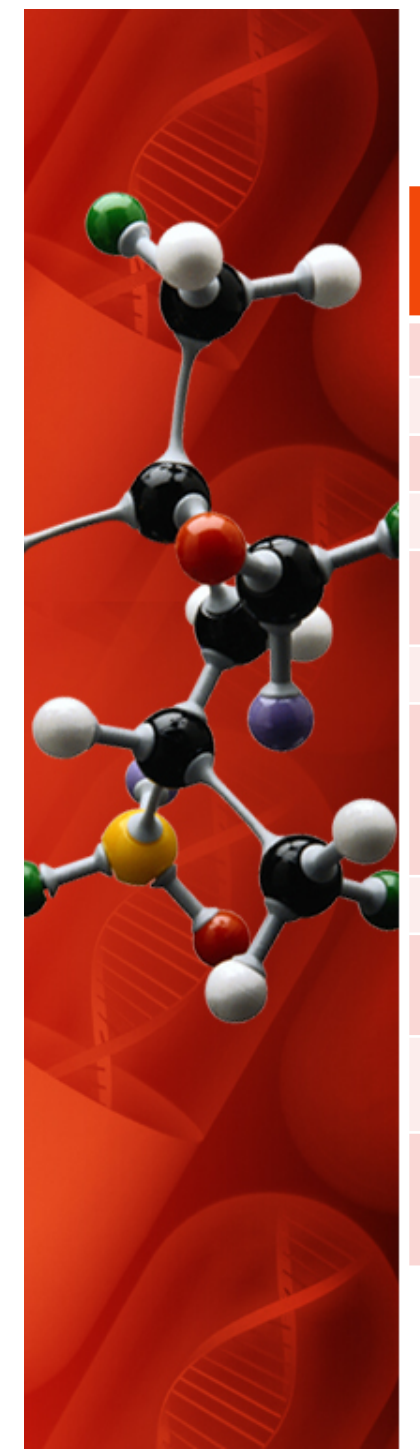

# **Commercial vs Open Source**

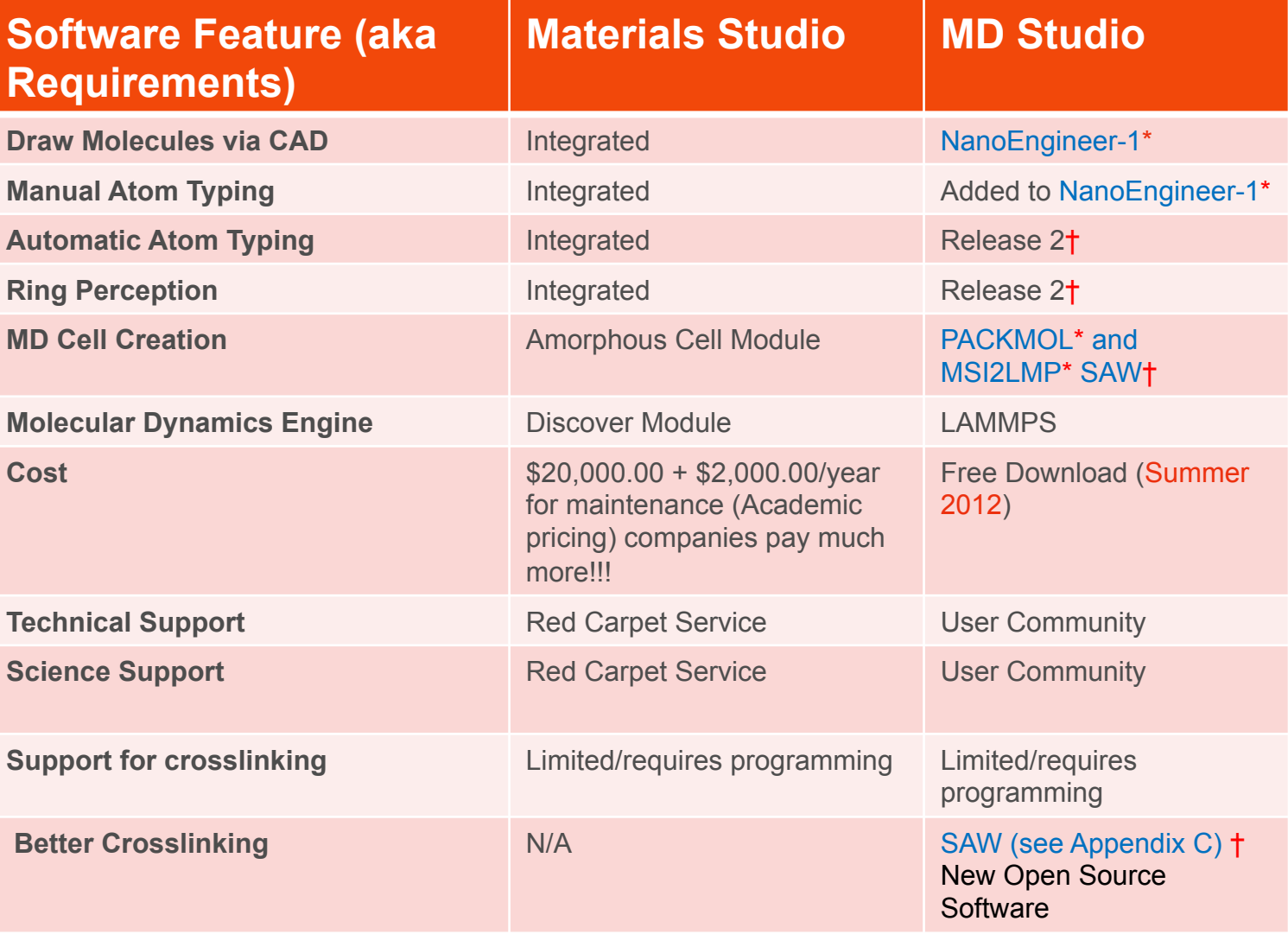

**\*Software was significantly modified for thesis work †Release expected: February, 2013** 

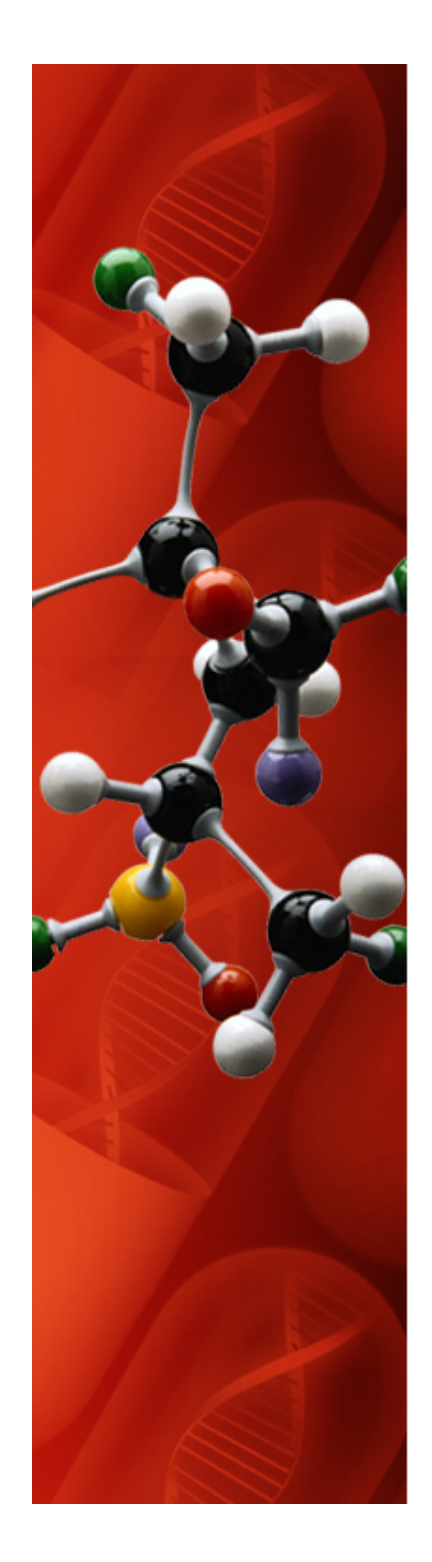

## **MD Studio Software Selection**

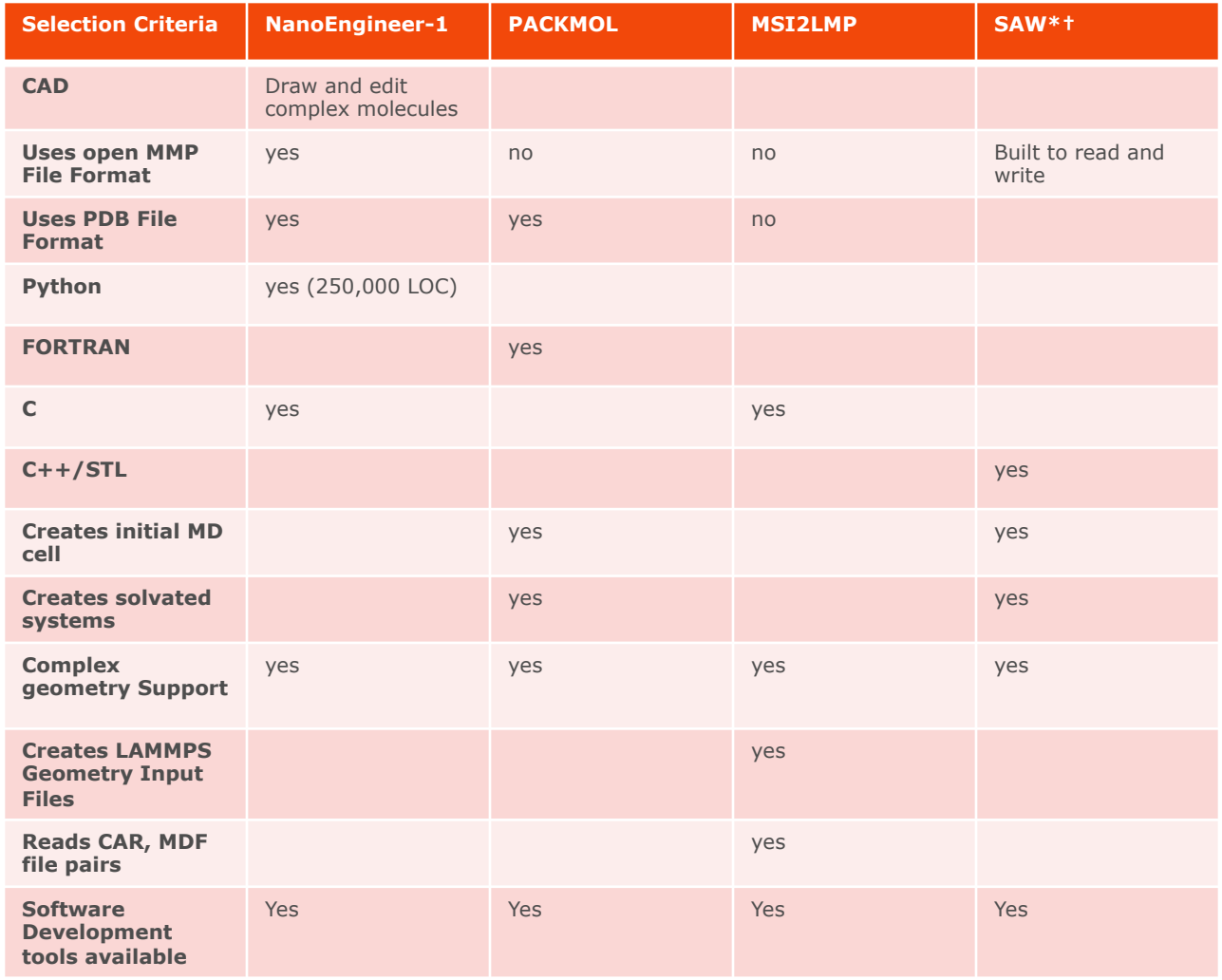

**\* Partially functional vaporware** 

**† Release expected: February, 2013** 

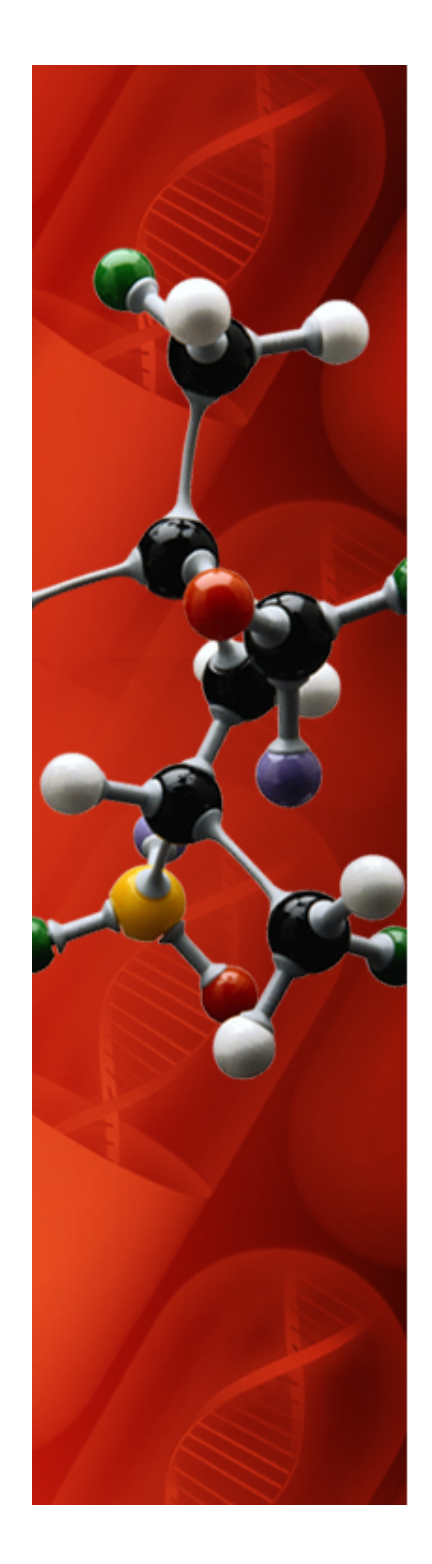

## **MD Studio Software Modifications**

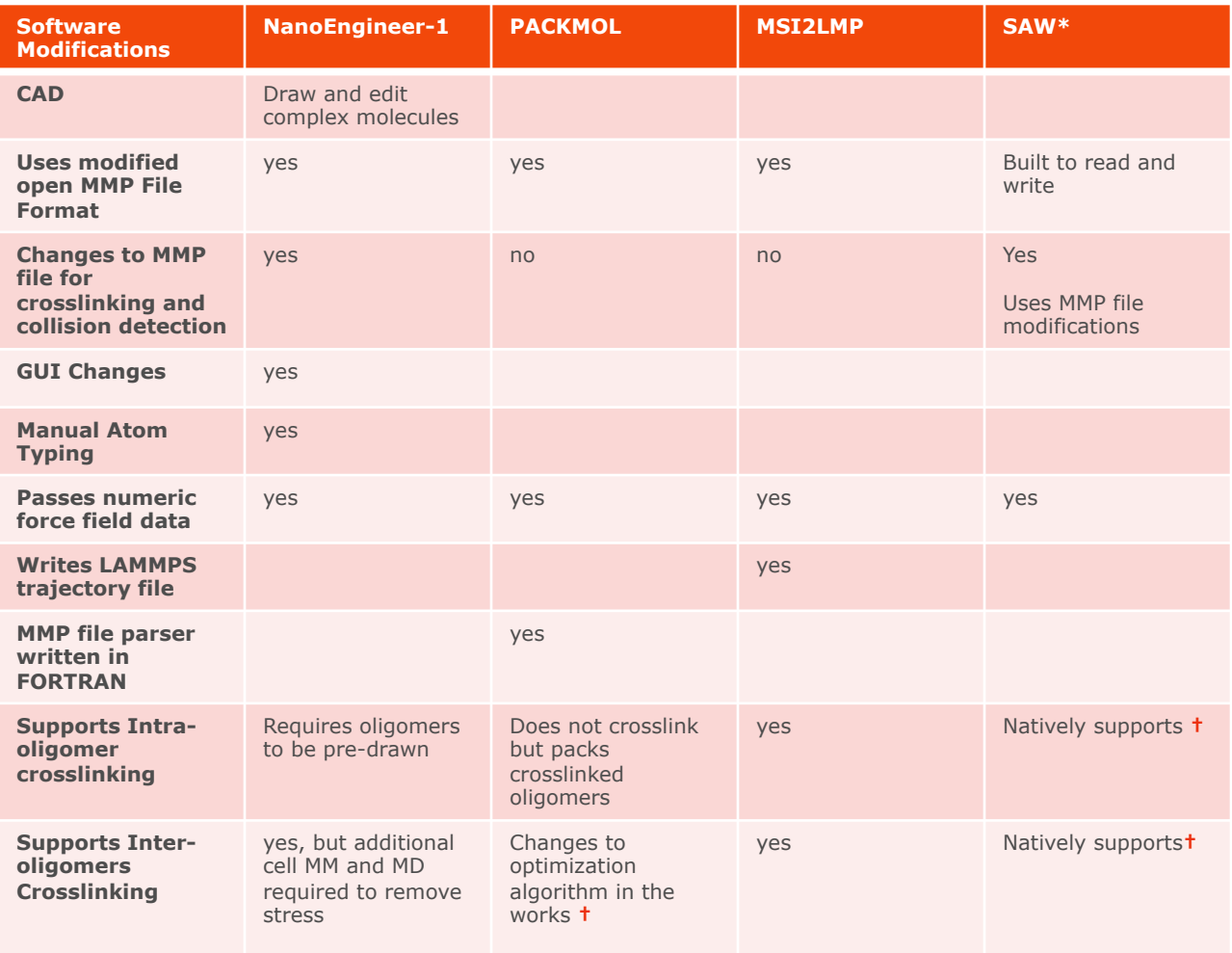

**\* Partially functional vaporware** 

**† Release expected: February, 2013** 

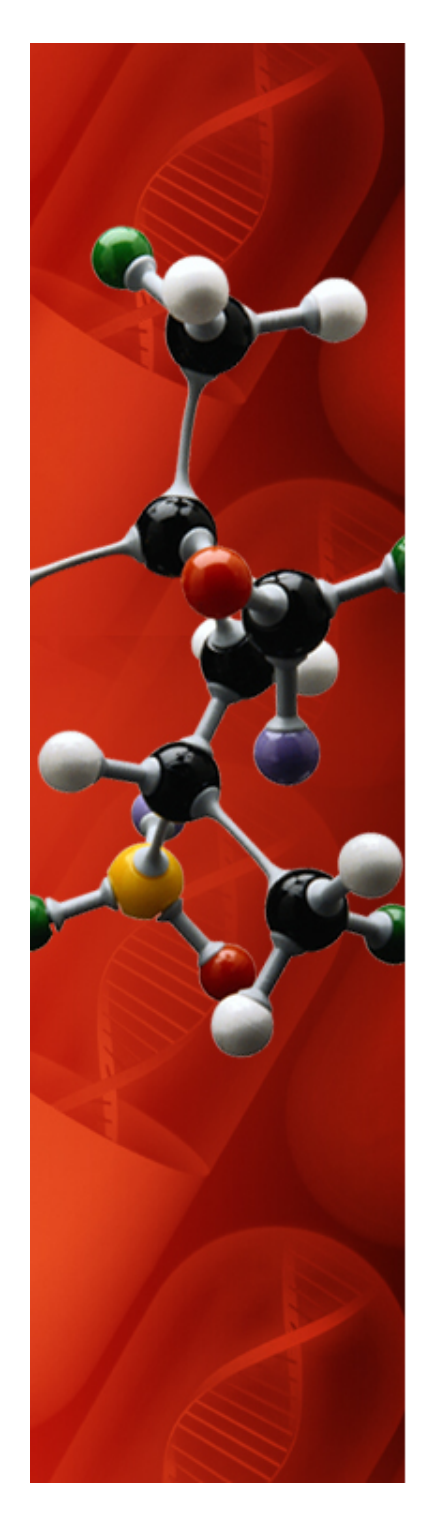

## **MD Studio Simulation Process Flow**

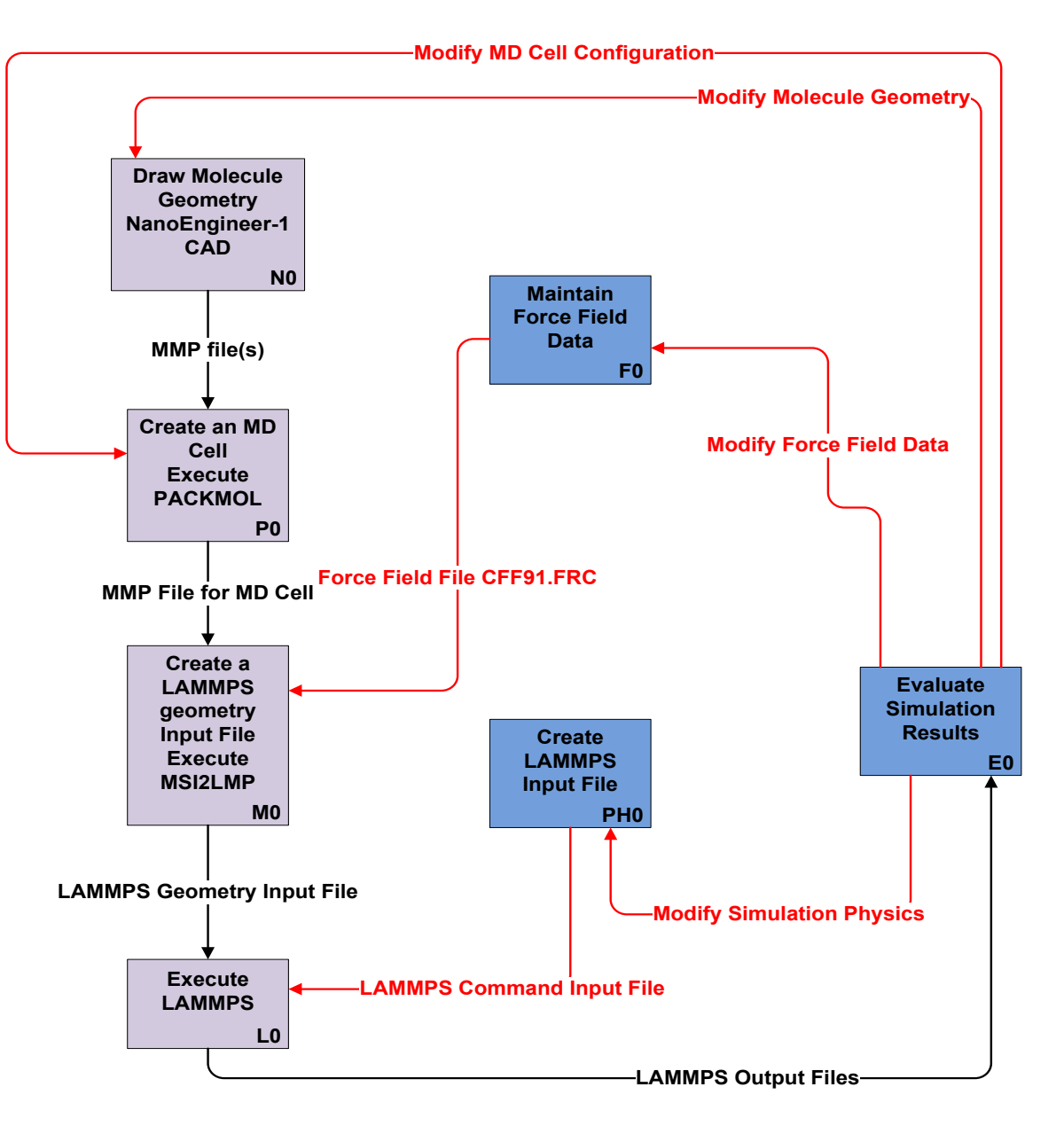

### **Methods**

- **MD Studio Software Testing** 
	- **Software Requirements**
	- **Software Reliability**
- **MD Cell Preparation for Simulations** 
	- **Initial cell creation**
	- **Final cell creation from initial cell**
- **MD Simulations** 
	- **Ramping temperature**
	- **Equilibrating at temperature**
	- **Collection of cell volumes**

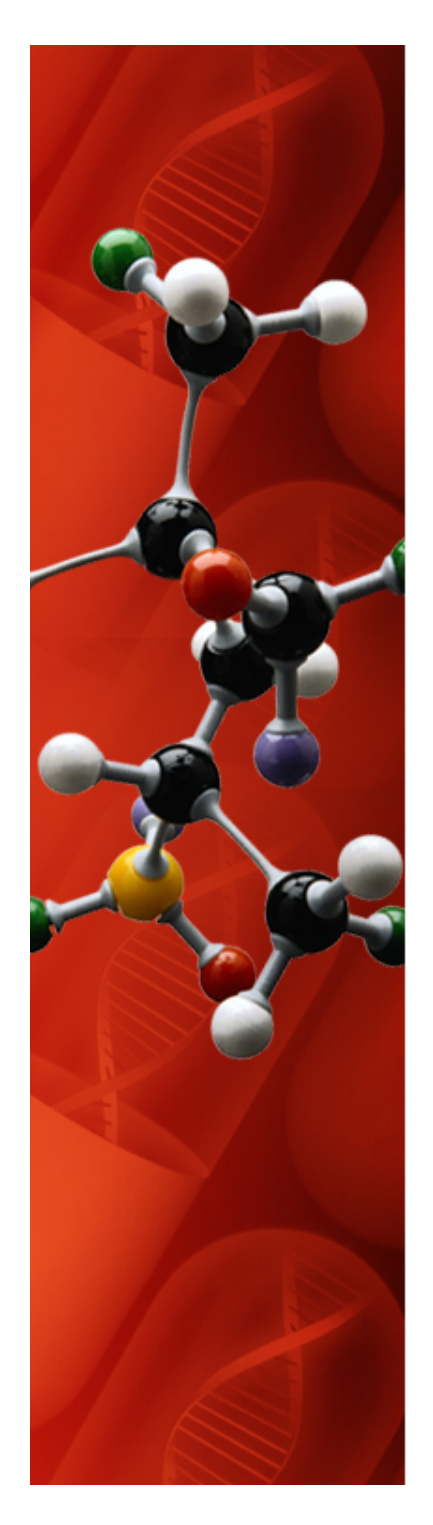

## **NanoEngineer-1 Software Testing**

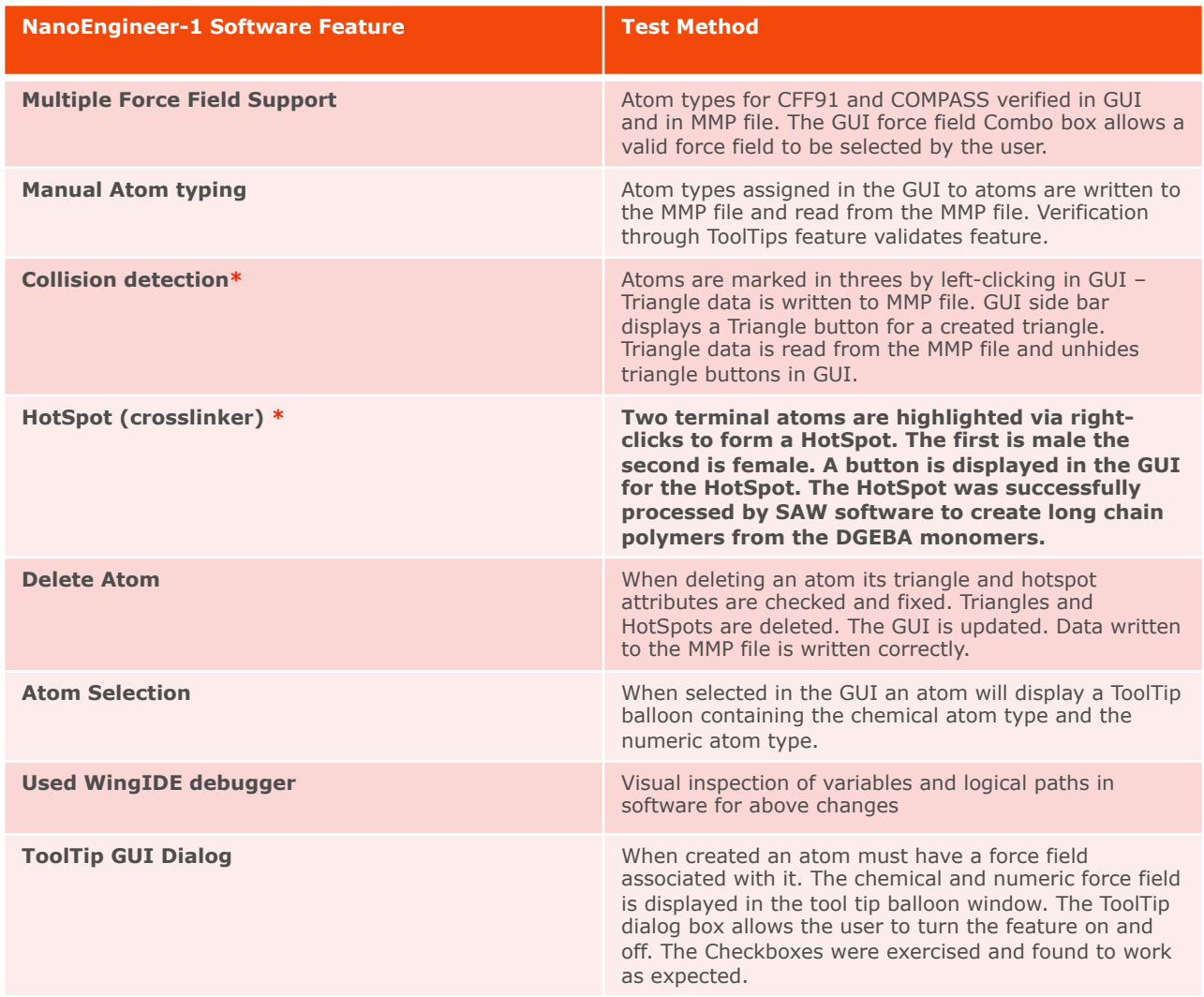

\*Features added to support SAW

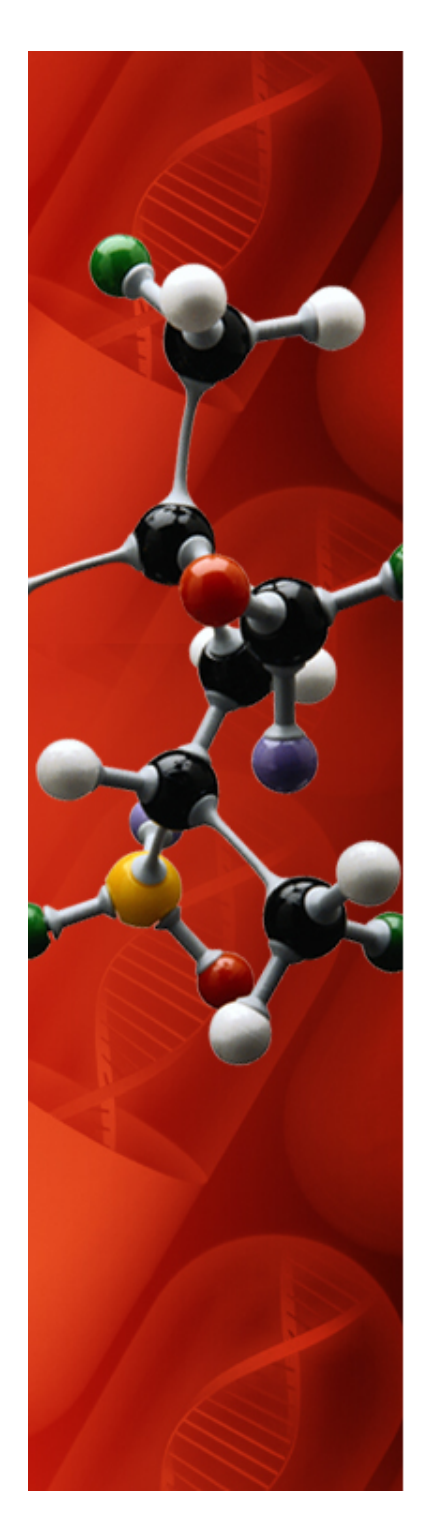

## **PACKMOL Software Testing**

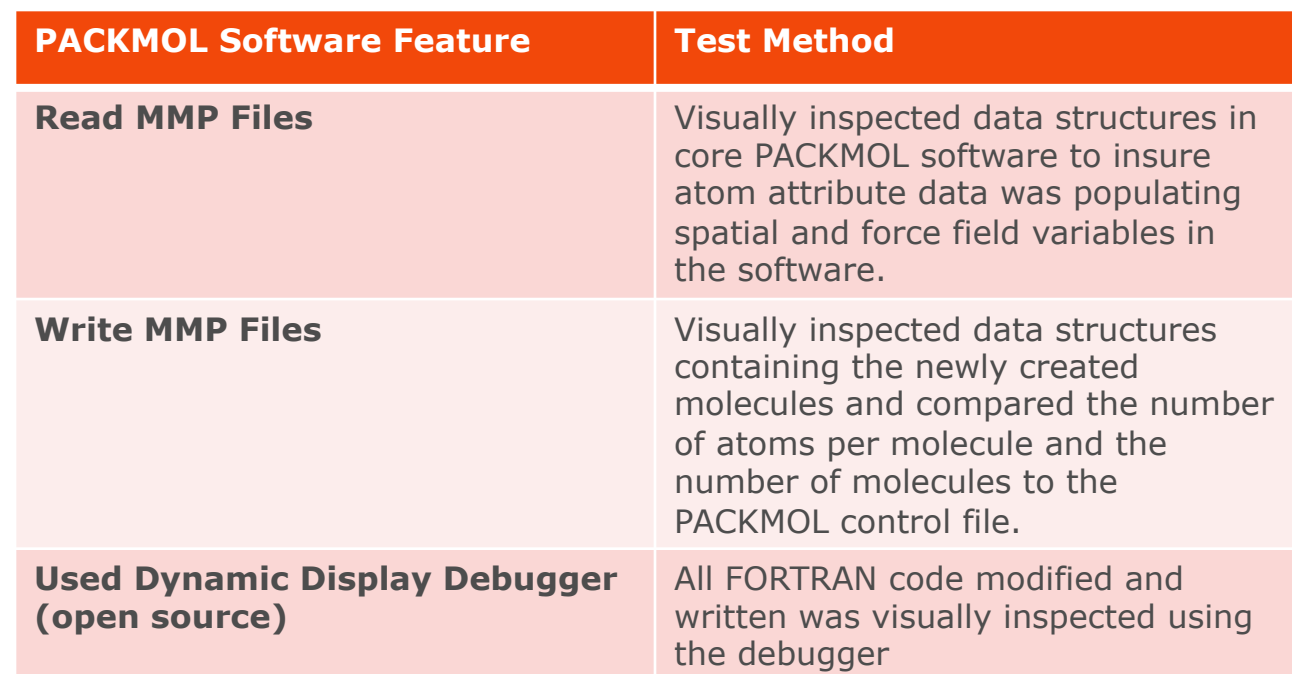

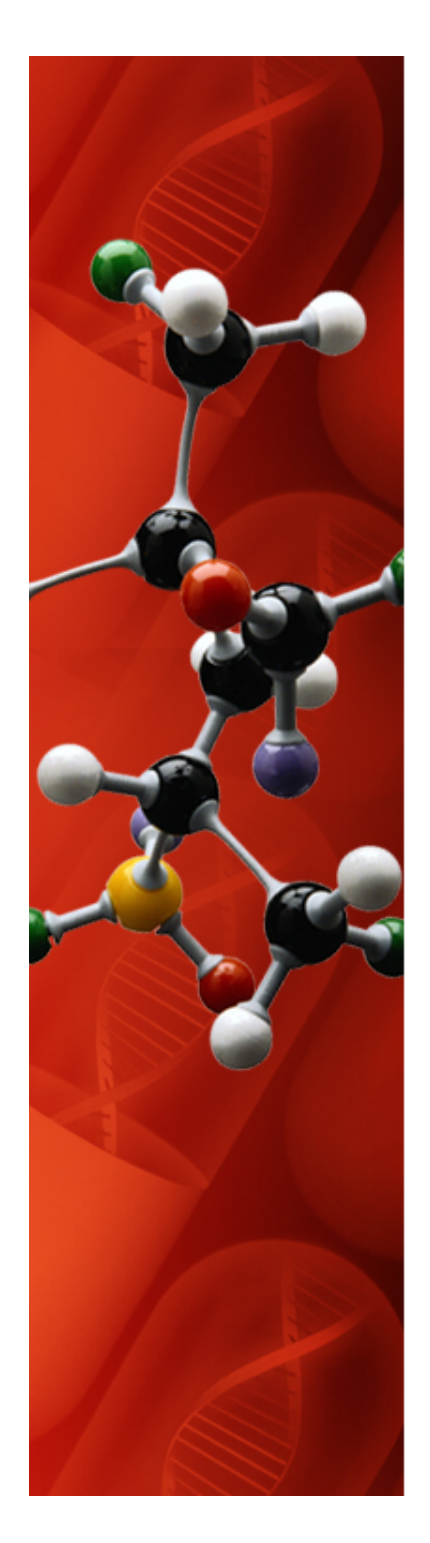

## **MSI2LMP Software Testing**

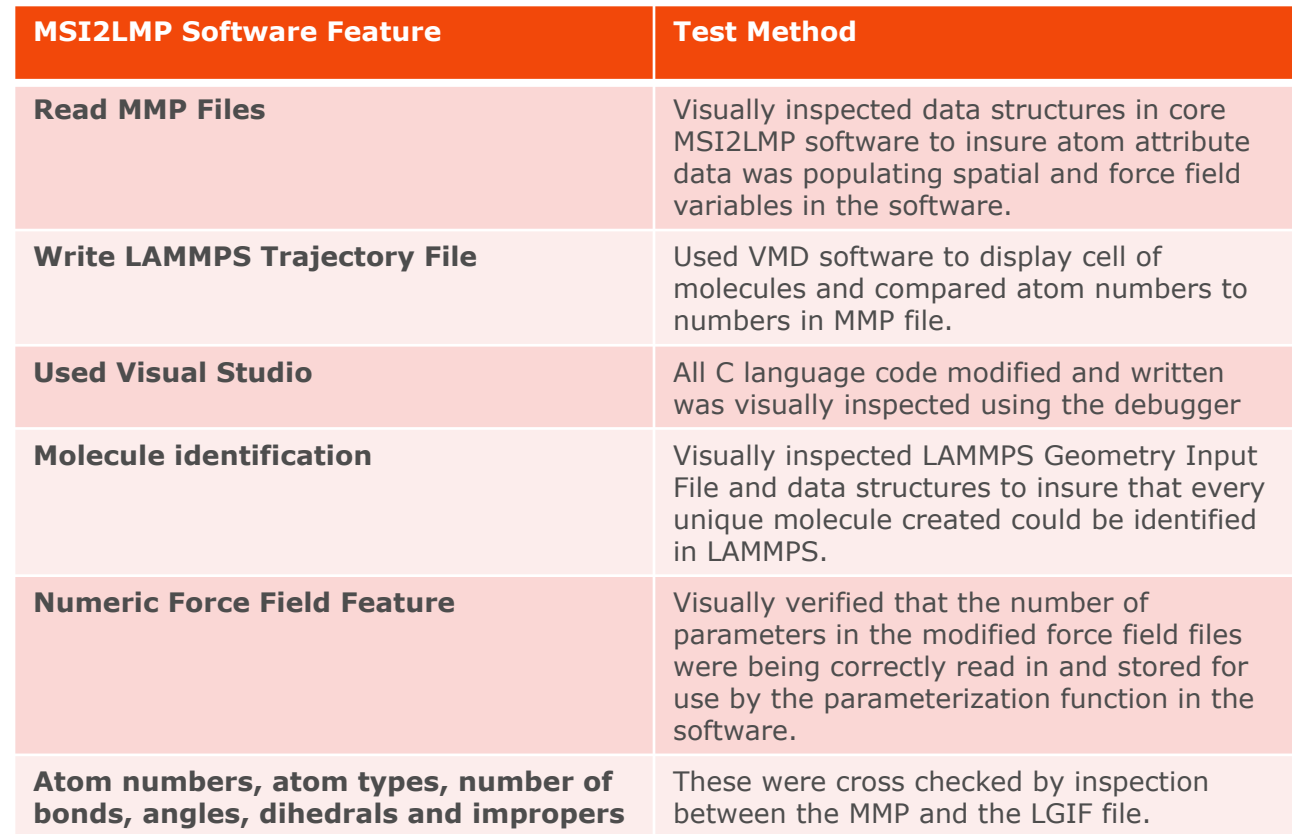

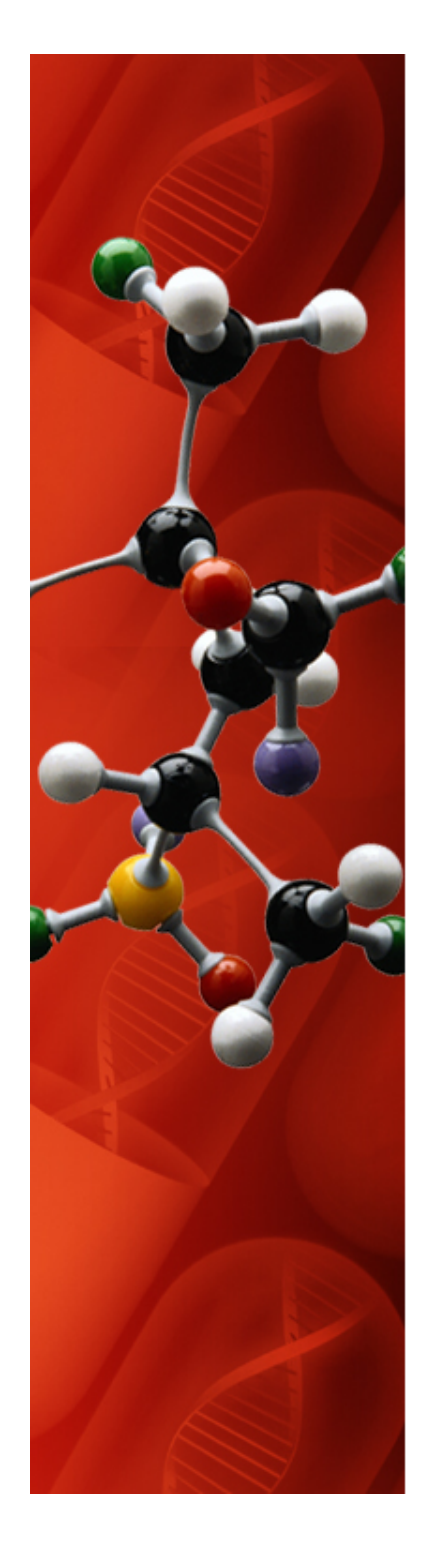

## **SAW Software Testing\***

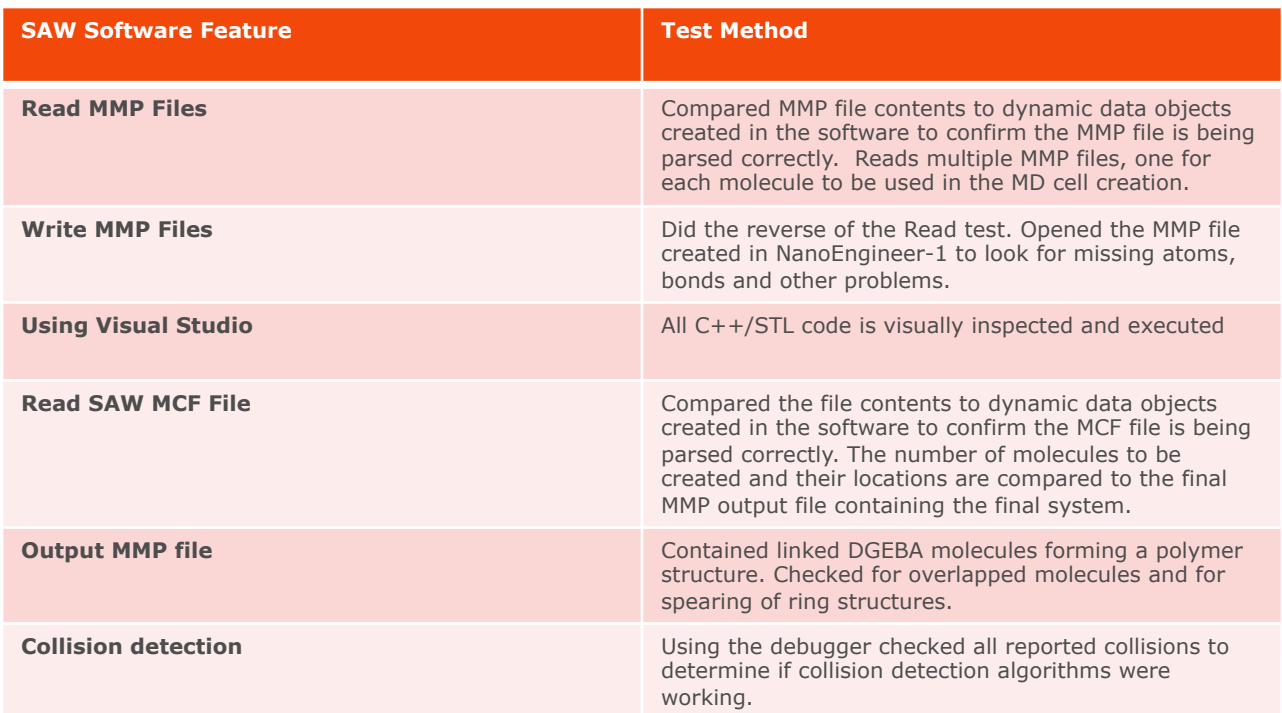

#### \*In progress

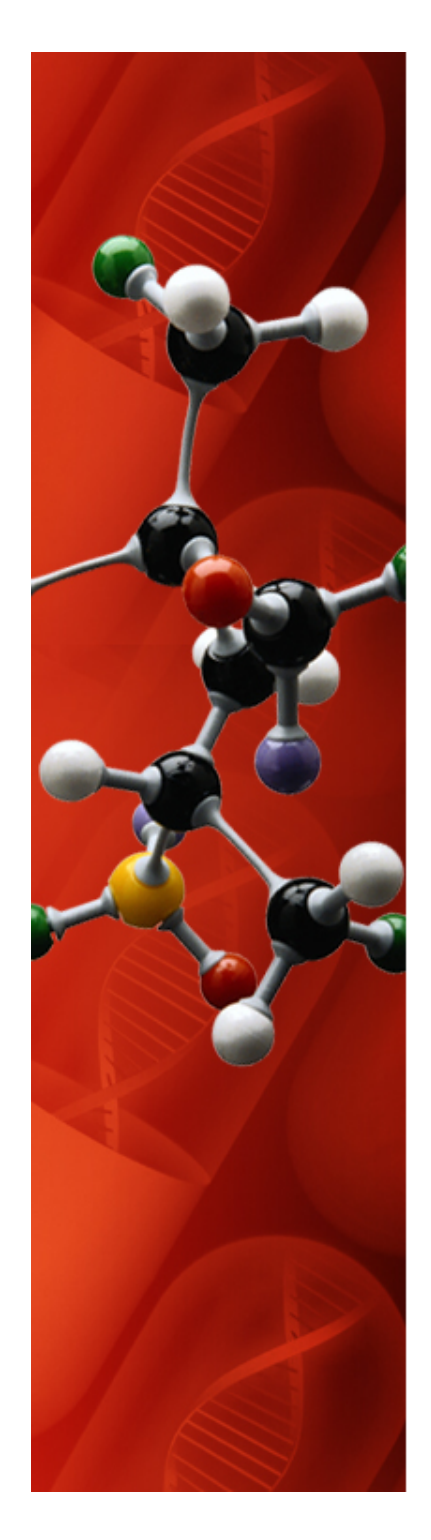

# **Software Quality/Reliability**

- Encountered many software bugs getting this far
- Fixed many bugs so far
- The software is still a proof-of-concept with Alpha release Summer 2012
- Peers are using MD Studio software to create systems
- Minor bugs exist with work-a-rounds
- Continuing to fix bugs as they occur

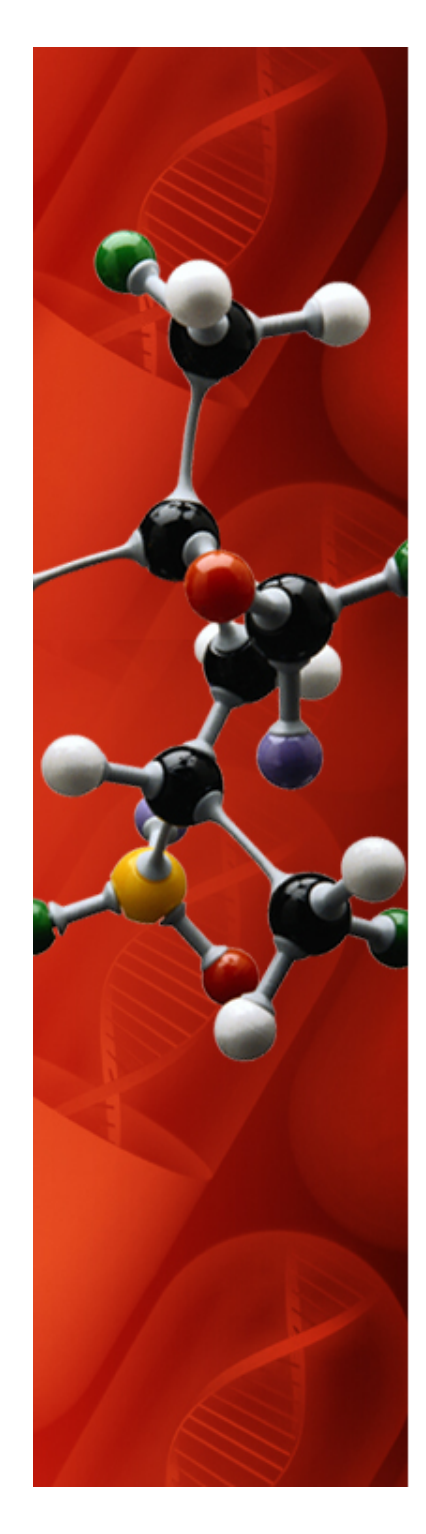

# **MD Cell Preparation**

- **Equilibration of the cell is the goal** 
	- **Temperature**
	- **Volume**
	- **Many other definitions based on the simulation**

#### • **MM Energy Minimization**

- **Lower potential energy**
- **Decrease cell volume\***
- **Set cell pressure to 1atm\***

#### • **Quench**

- **NVE ensemble with velocity rescaling**
- **Lowers potential energy**
- **Remove bad contacts and atoms jumping processors**

#### • **Simulated Annealing**

- **Helps find global energy minimum**
- **NPT ensemble reduces system volume based on force field**
- **Final MD cell is created for a specific temperature and pressure**

#### **\*LAMMPS Fix box/relax feature**

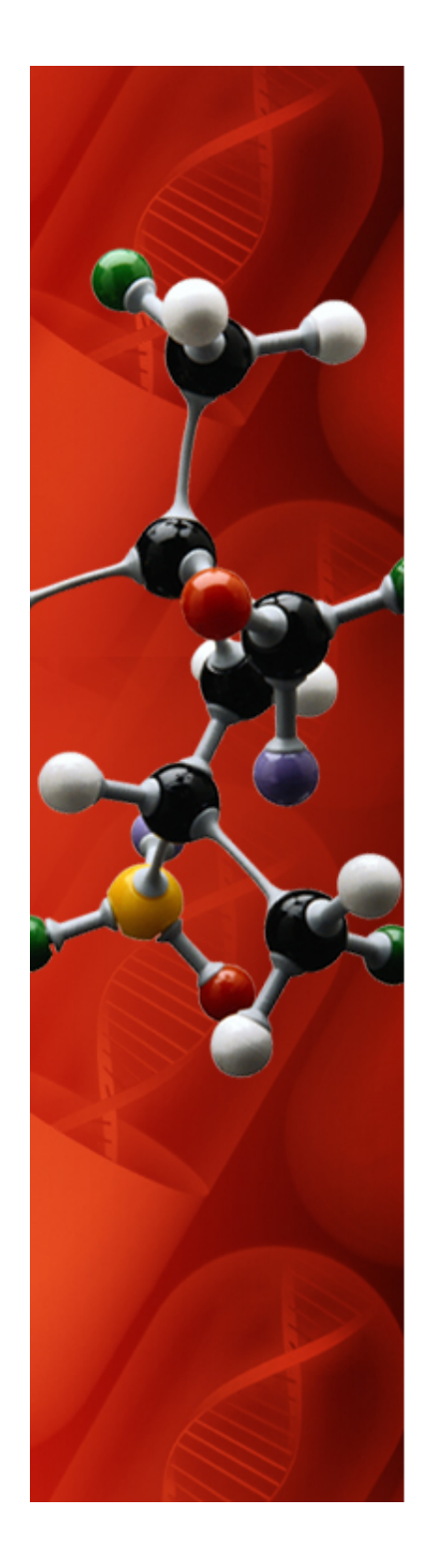

# **MD Cell Quench Schedule**

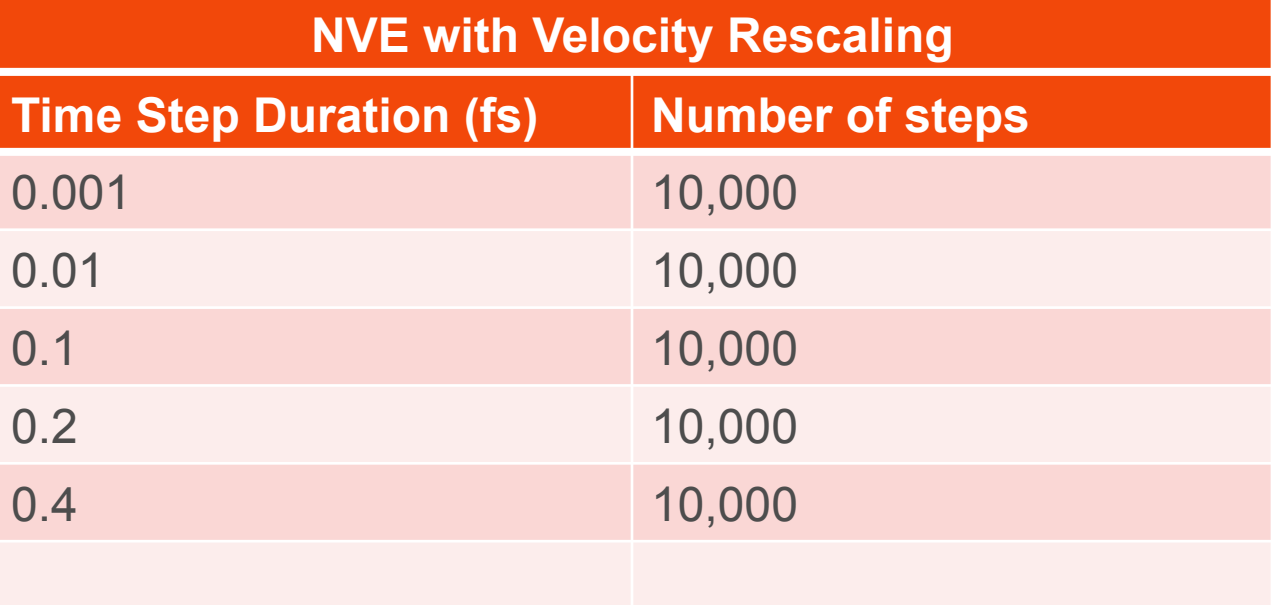

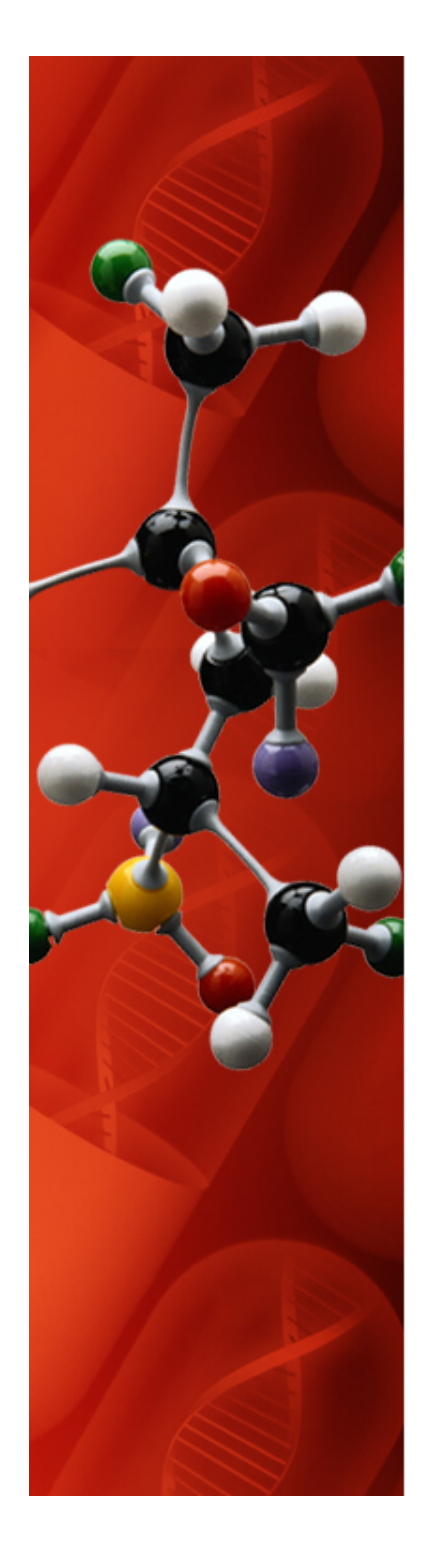

# **MD Cell Annealing Schedule**

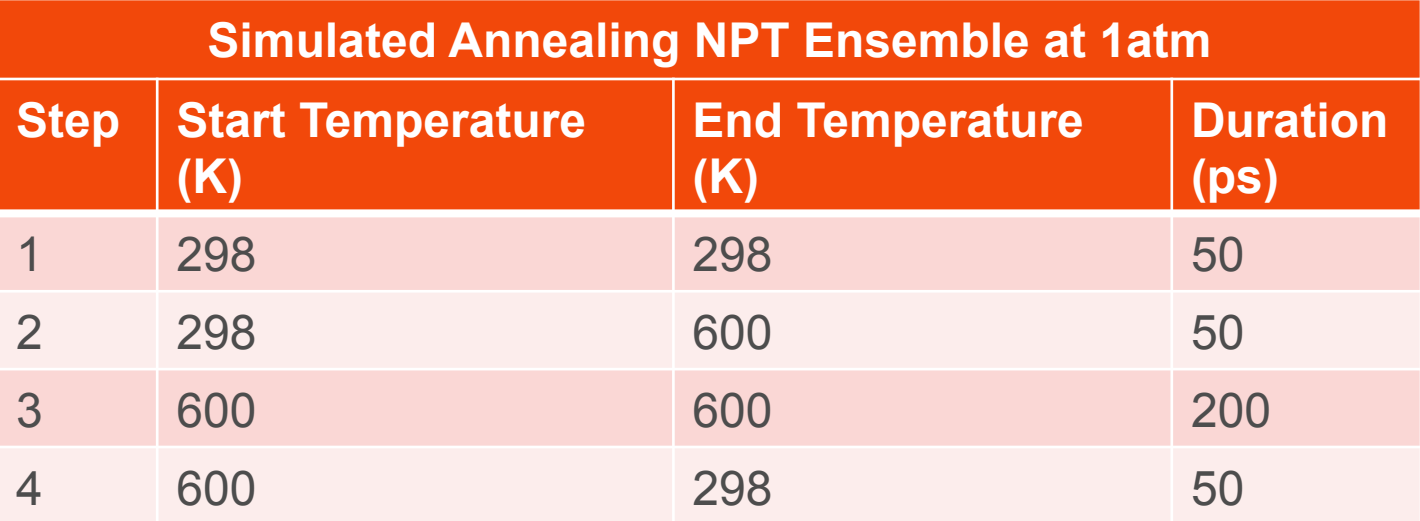

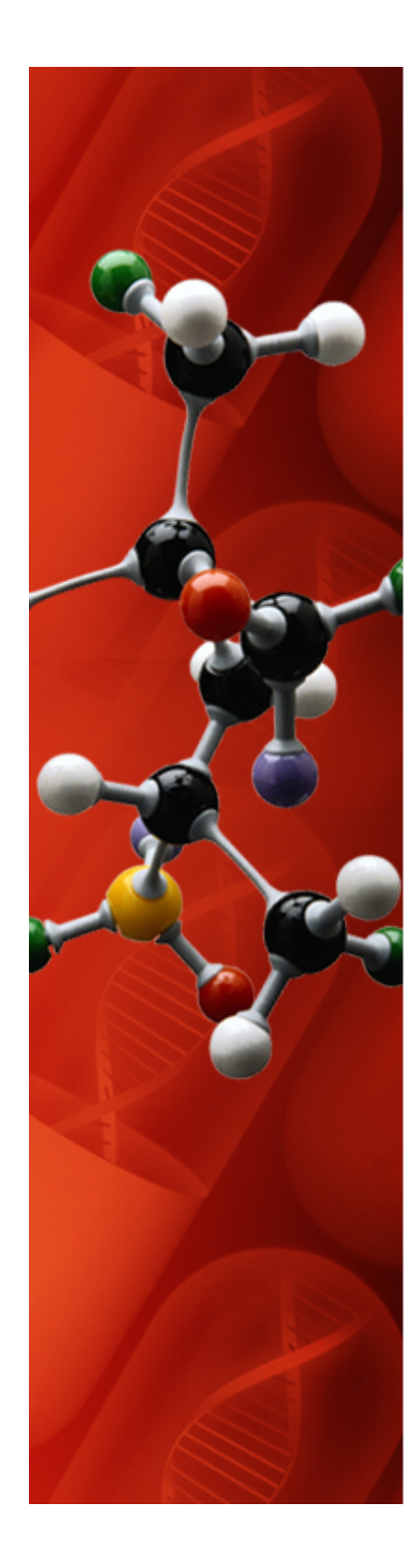

## **MD Cell Bulk Modulus Schedule**

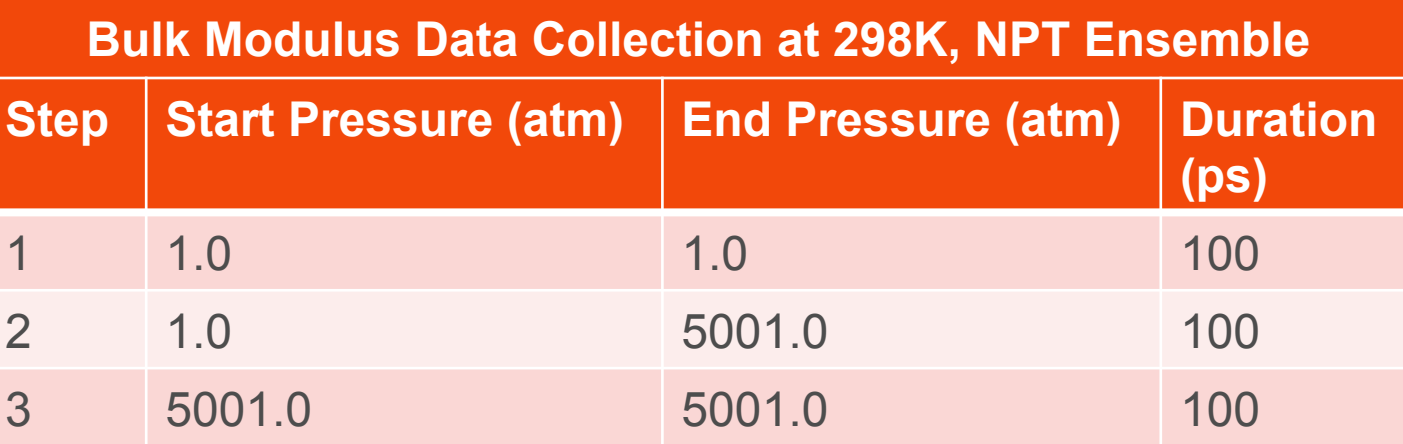

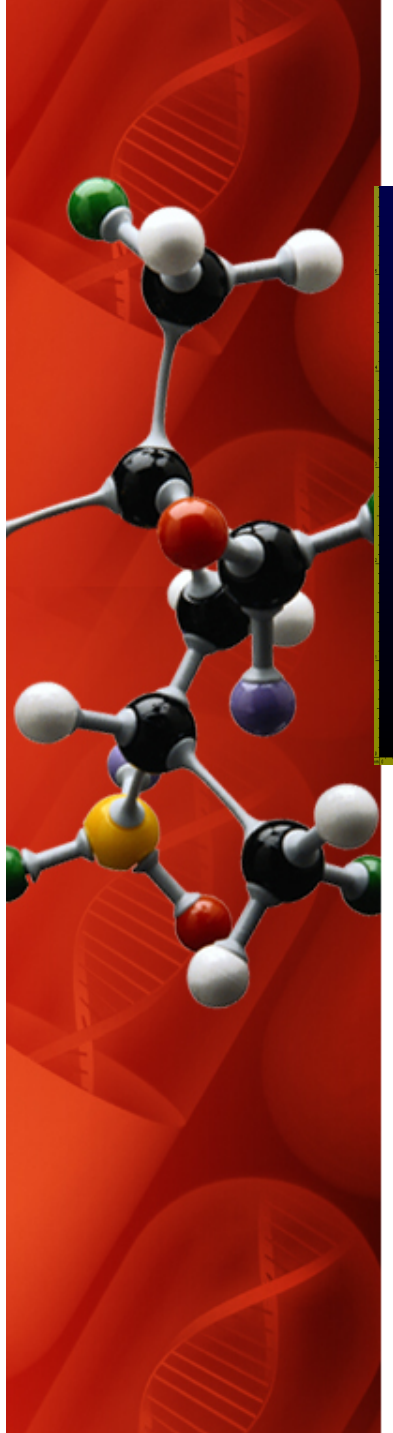

## **System Two: MD Cell**

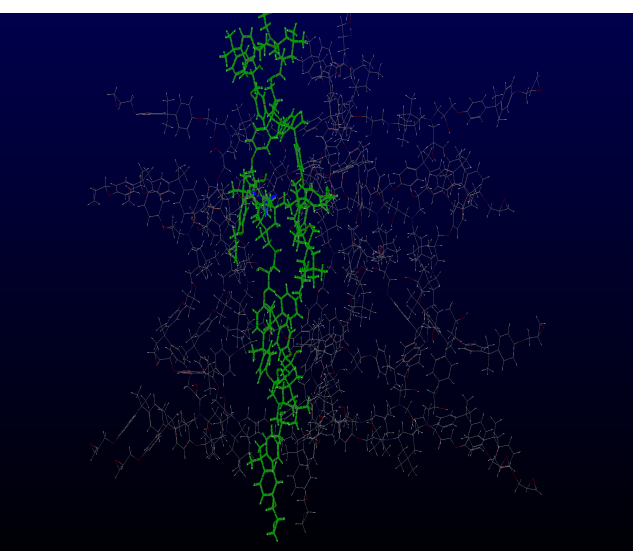

•Initial cell is 55Å per side

•Results of 3D Math

•Final cell is ~30Å to 32Å per side

• Results of cell preparation

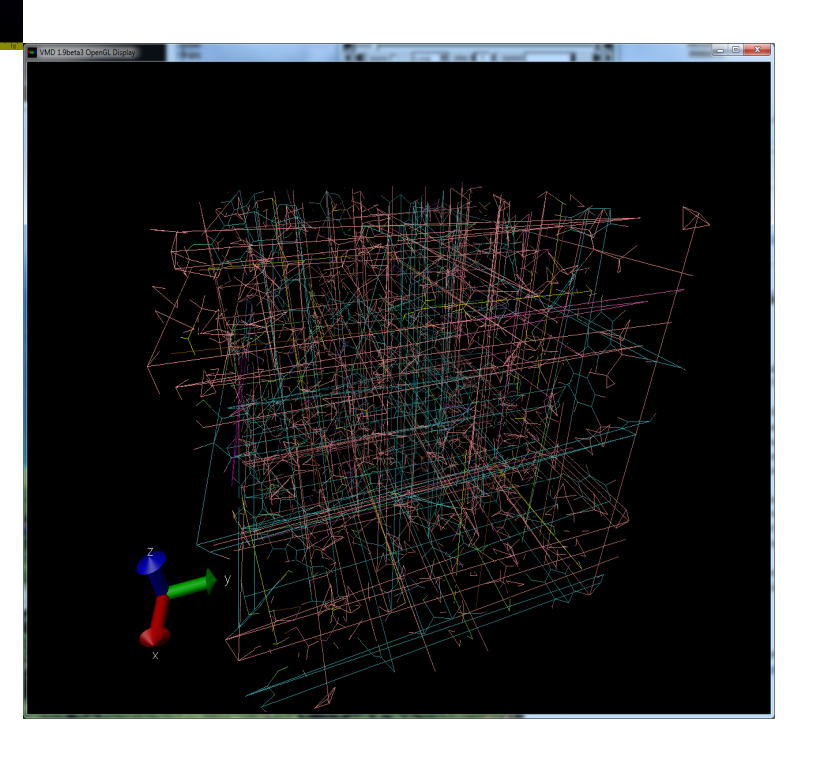

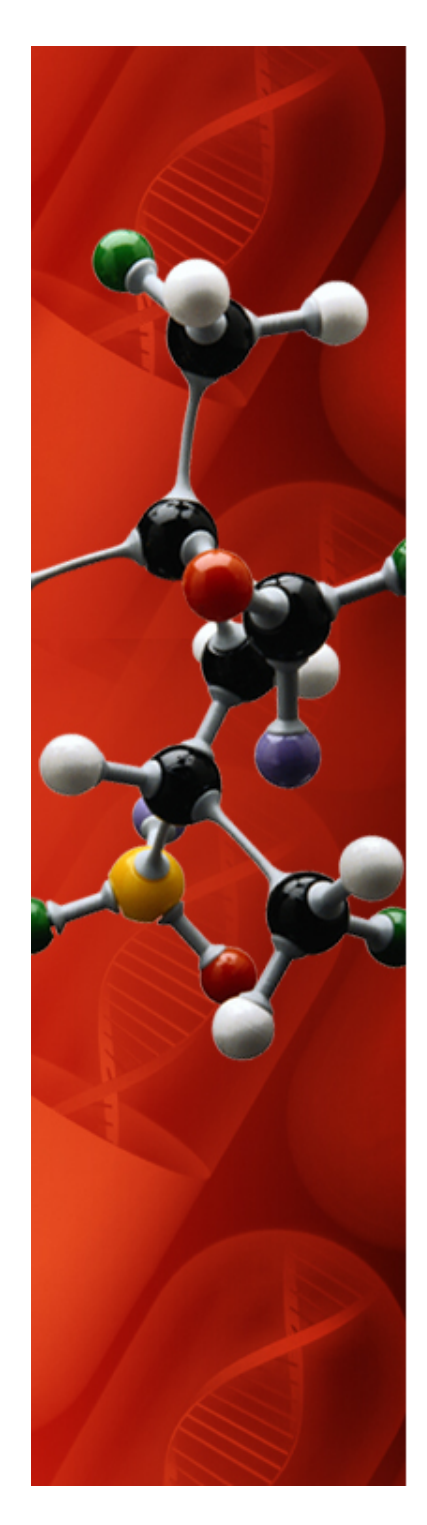

# **MD Simulations for Density**

• **NPT ensemble used for densities at specific temperatures. All data collected at 1atm.** 

### – **Temperature Ramp**

• Fix 4 all npt temp 600.0 570.0 100.0 iso 1.0 1.0 1000.0 drag 2.0

#### – **Temperature Equilibrium**

• Fix 4 all npt temp 570.0 570.0 100.0 iso 1.0 1.0 1000.0 drag 2.0

### **Results**

- **Software Testing Results**
- **Simulation Results for the following DGEBA/IPD Systems:** 
	- System One: Liquid system
	- System Two: Five 75% intra-crosslinked oligomers
	- System Three: Five 87.5% intra-crosslinked oligomers
	- System Four: Inter-crosslinked oligomers: 2/1

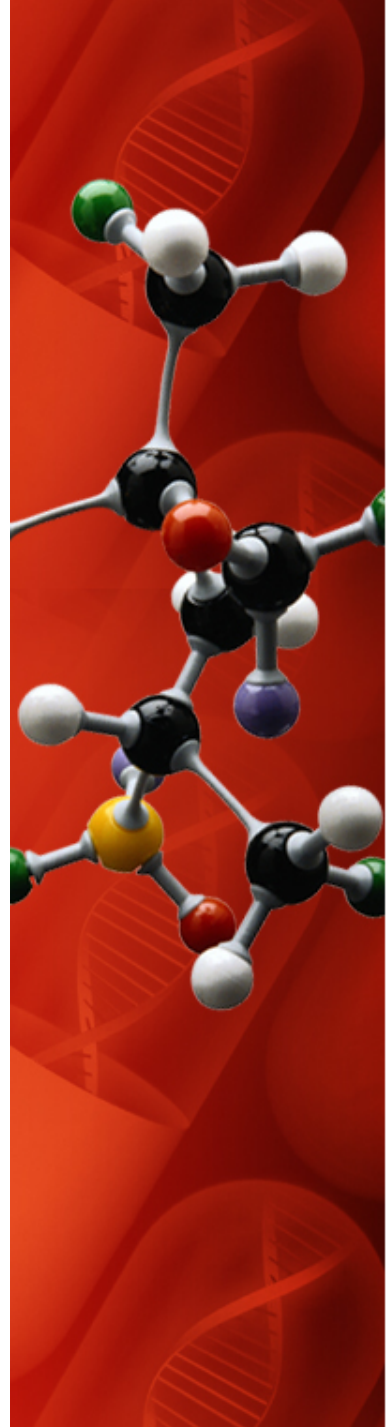

## **Software Parallel Testing (MSI2LMP)**

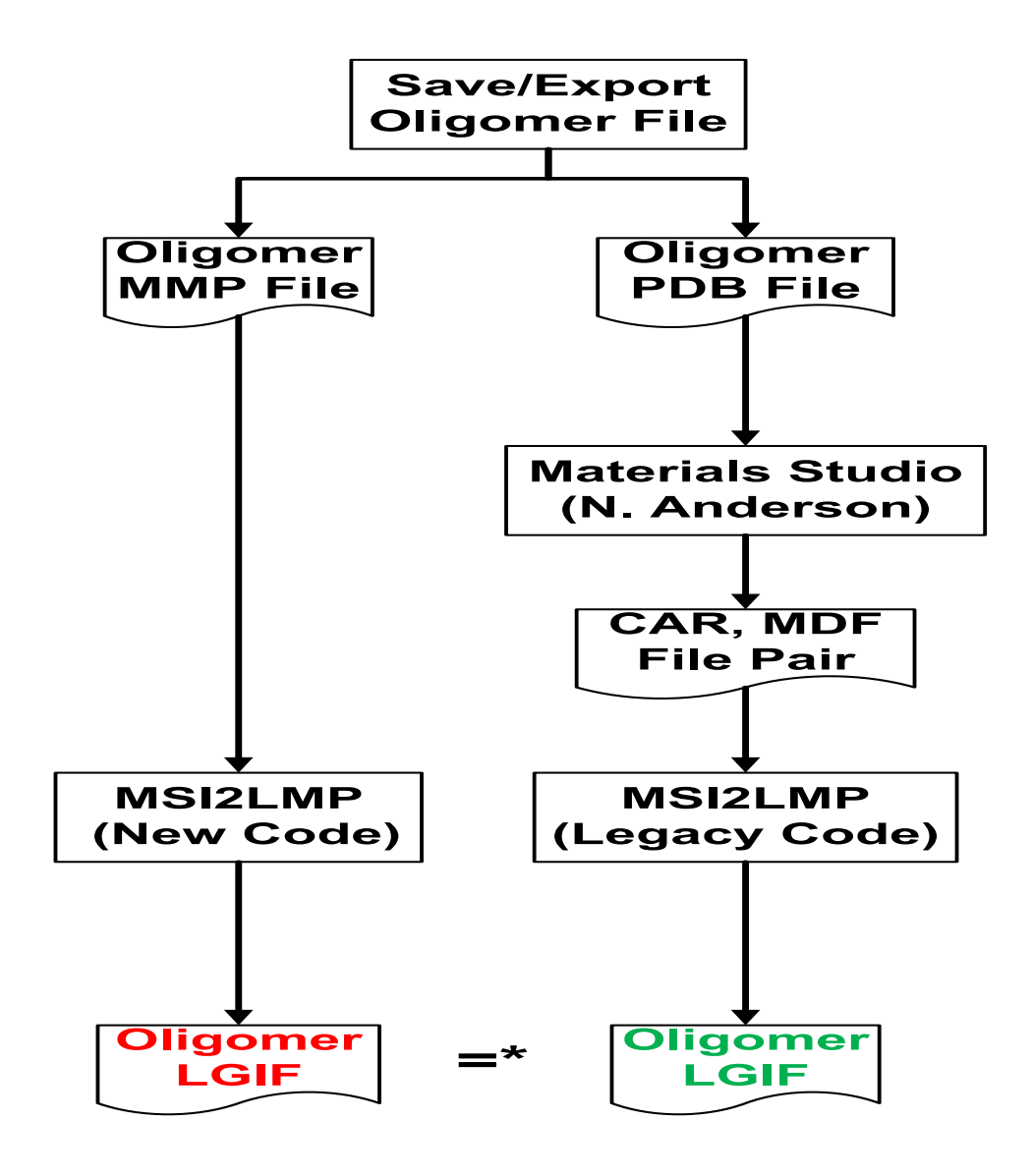

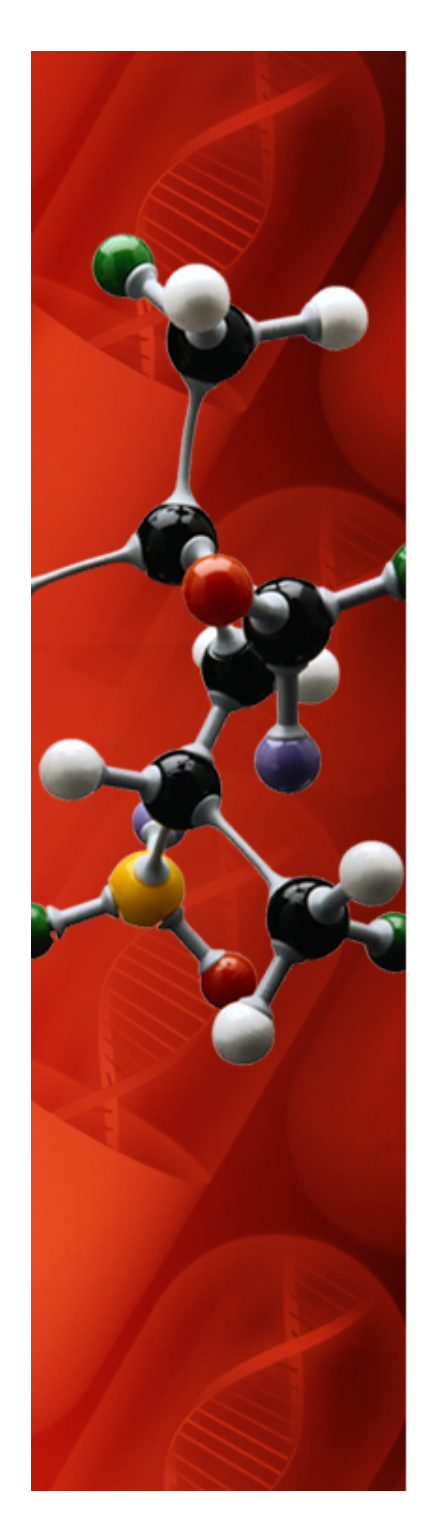

# **System One (No Crosslinking)**

- 45 DGEBA & 20 IPD molecules
- Density:  $\sim$ 1 gm/cc at 298K and 1atm
- MD does not support reactions this is a liquid
- Looks like the Borg Cube from Star Trek

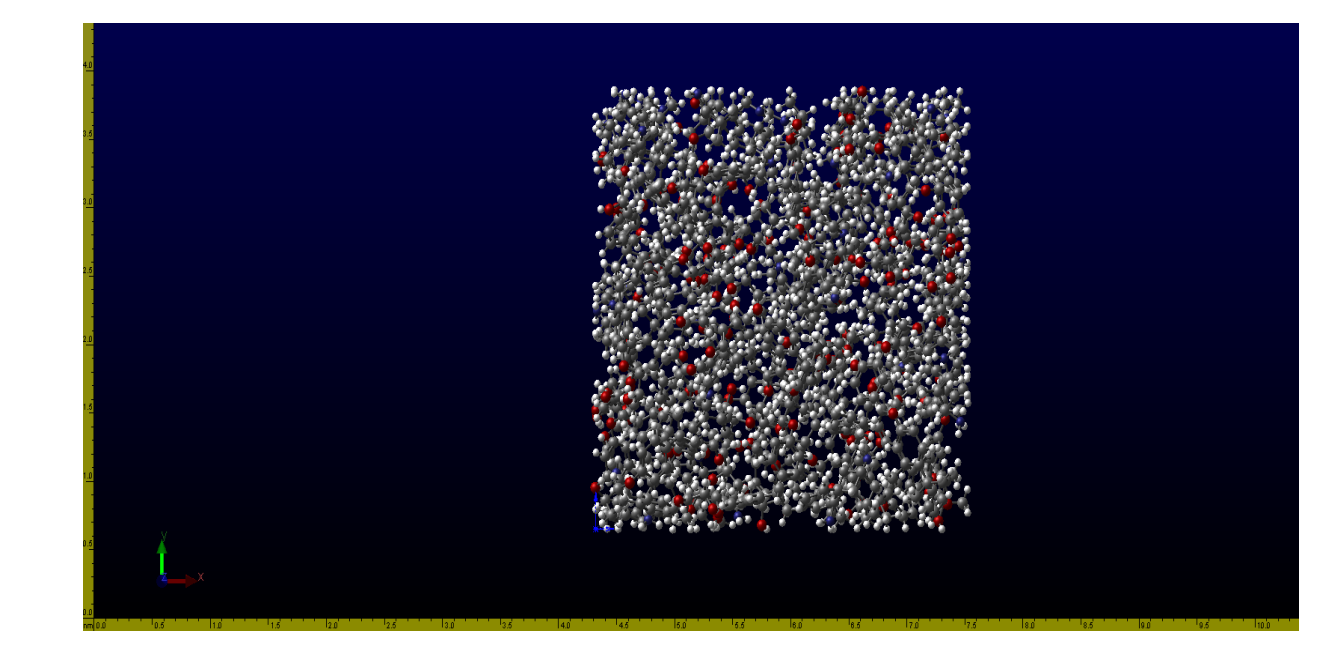

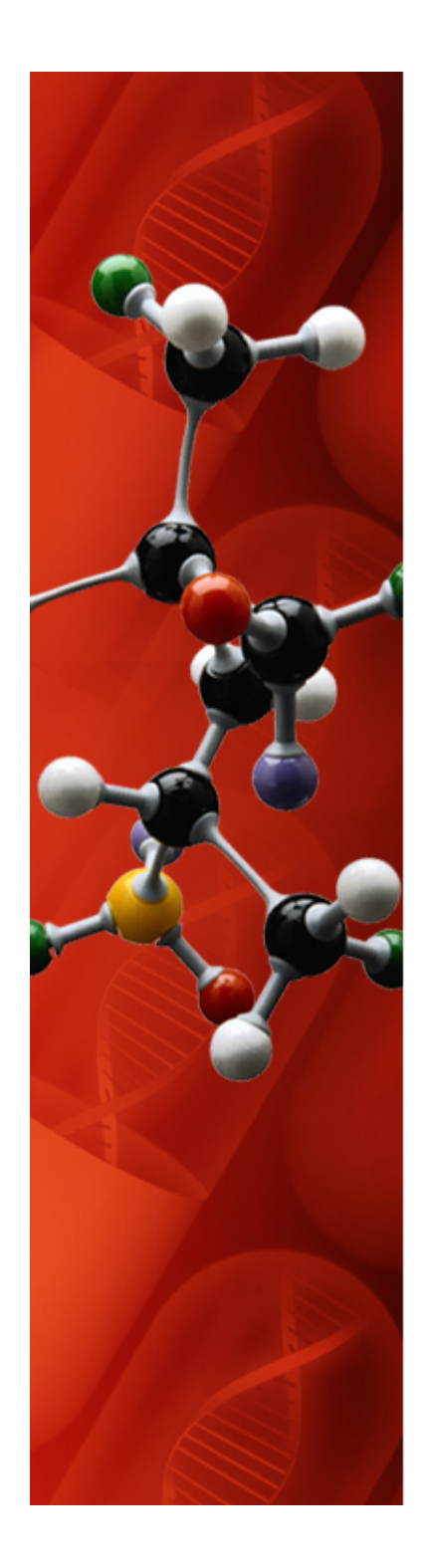

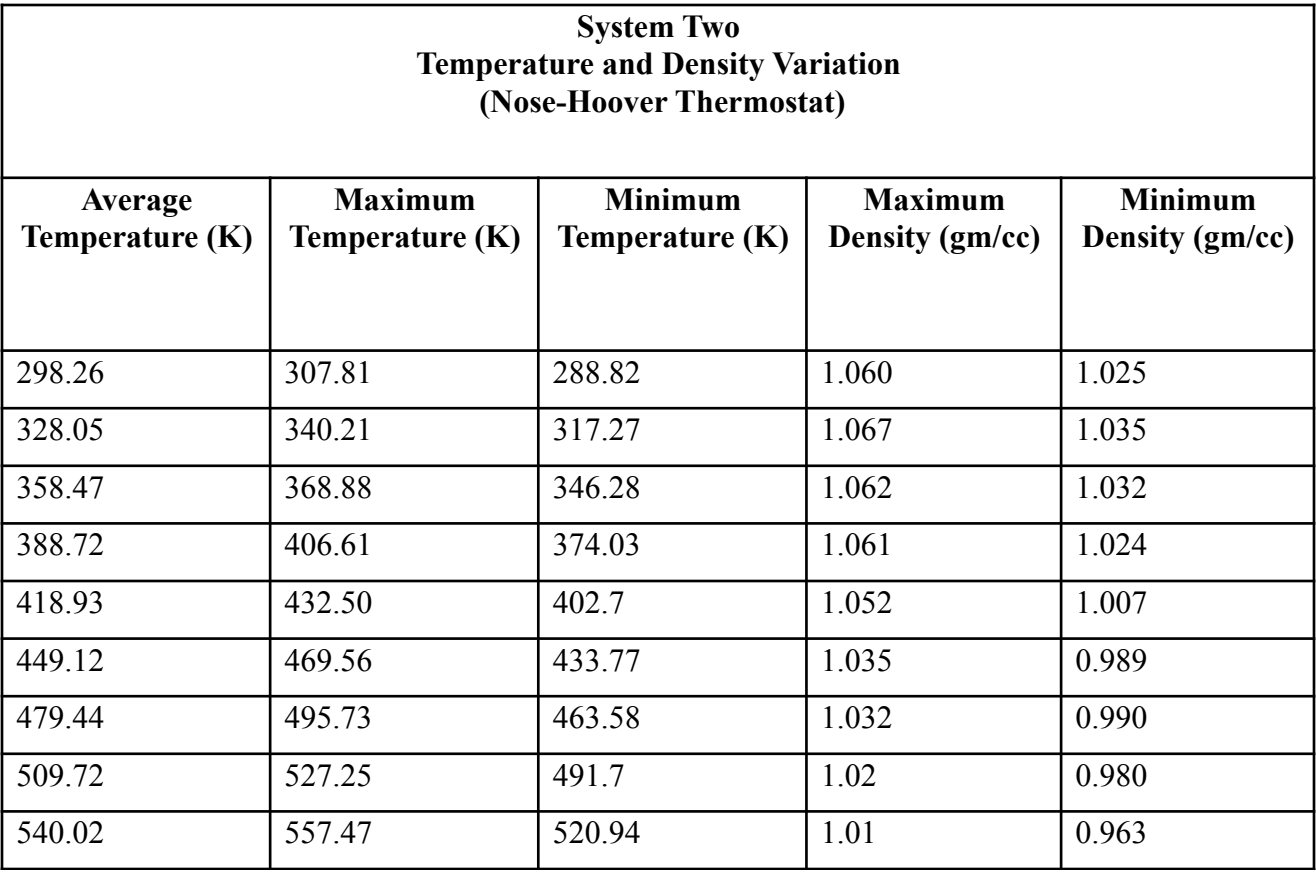

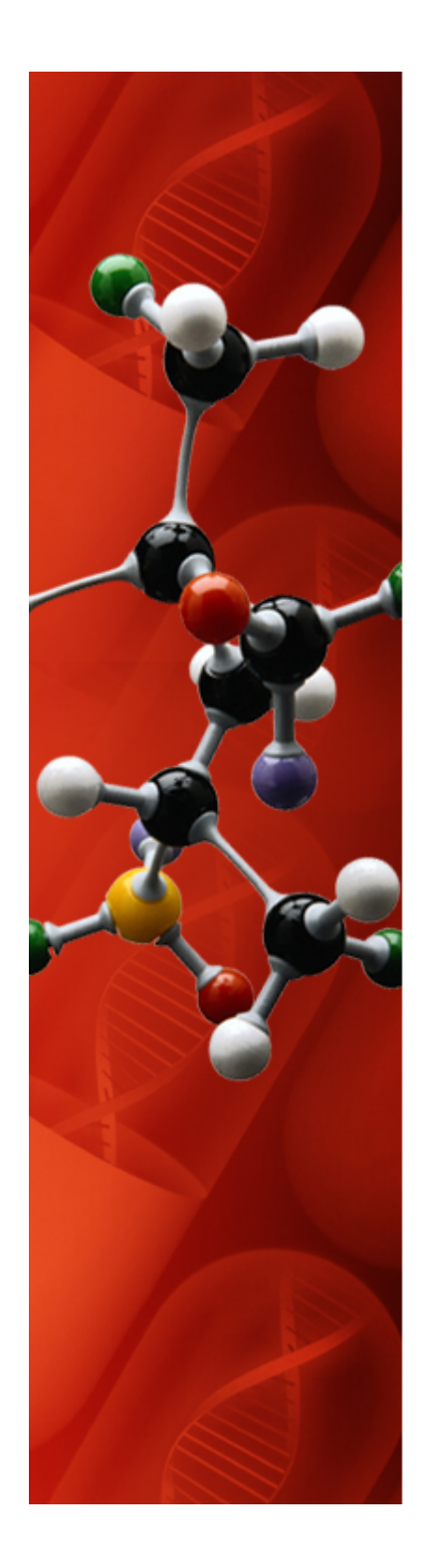

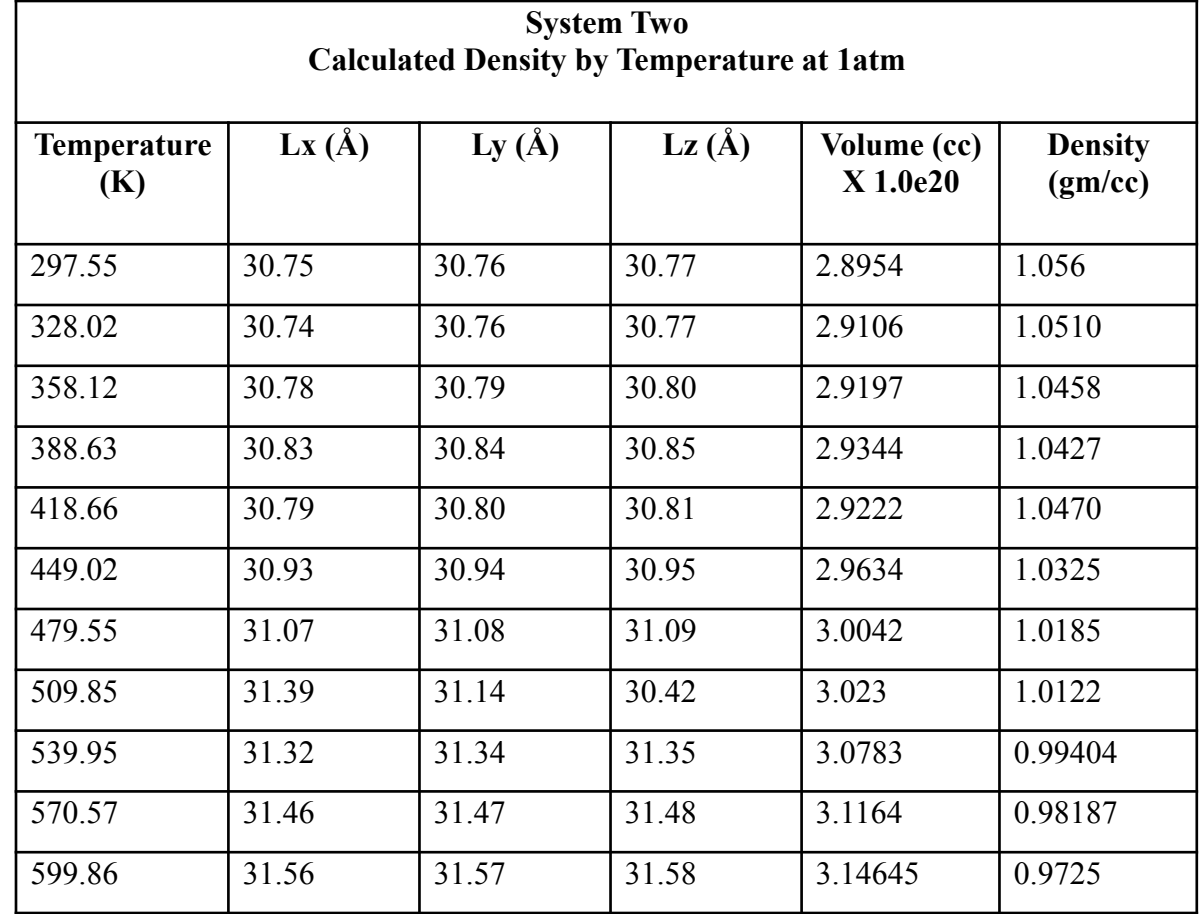

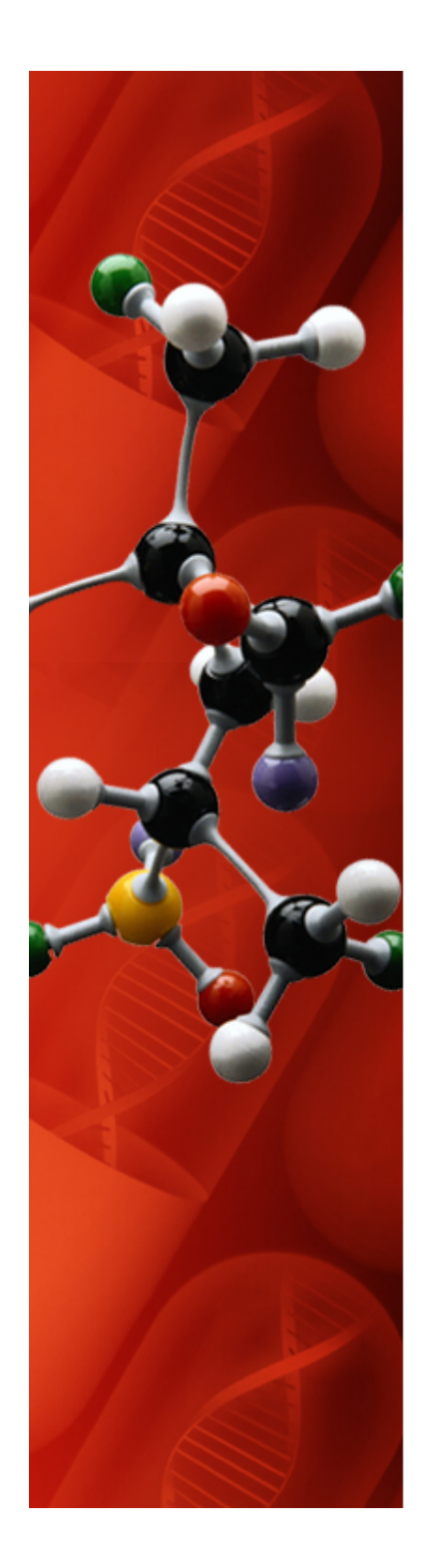

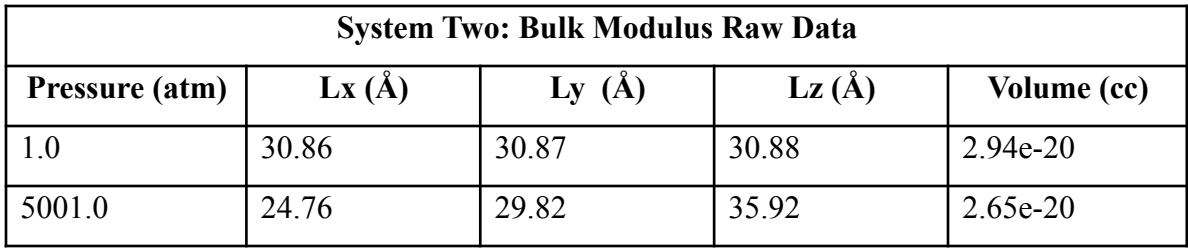

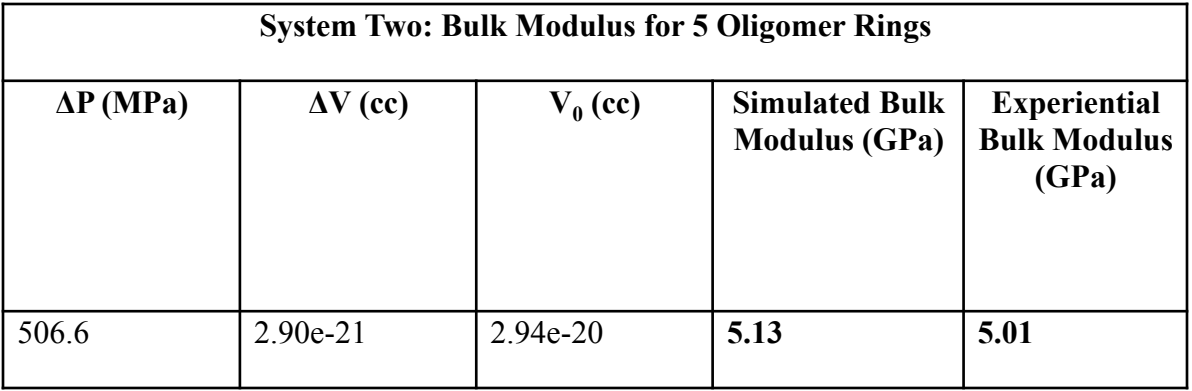

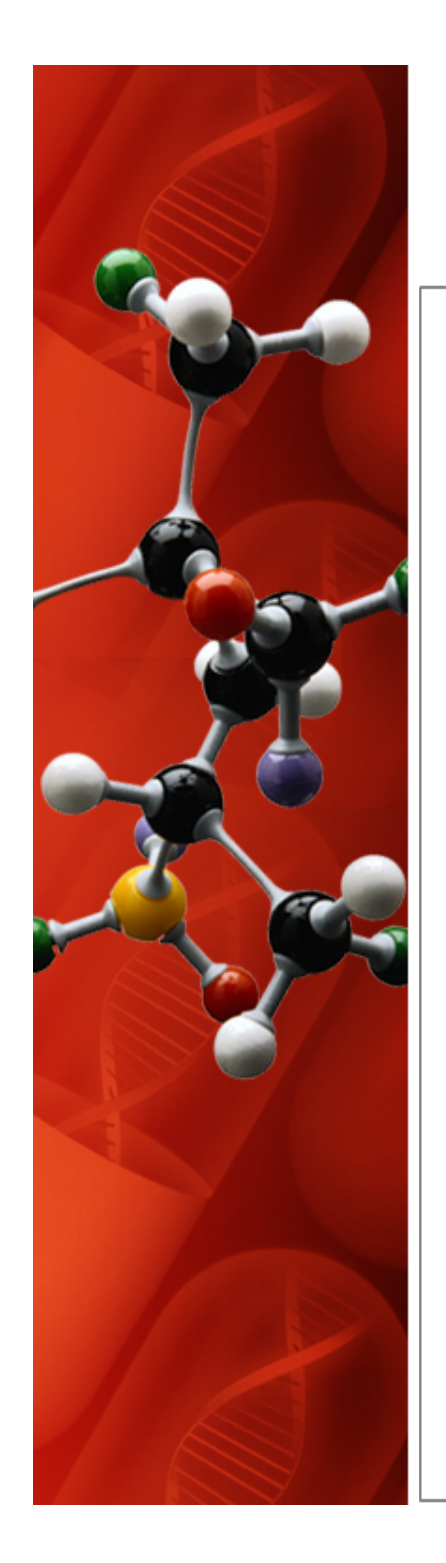

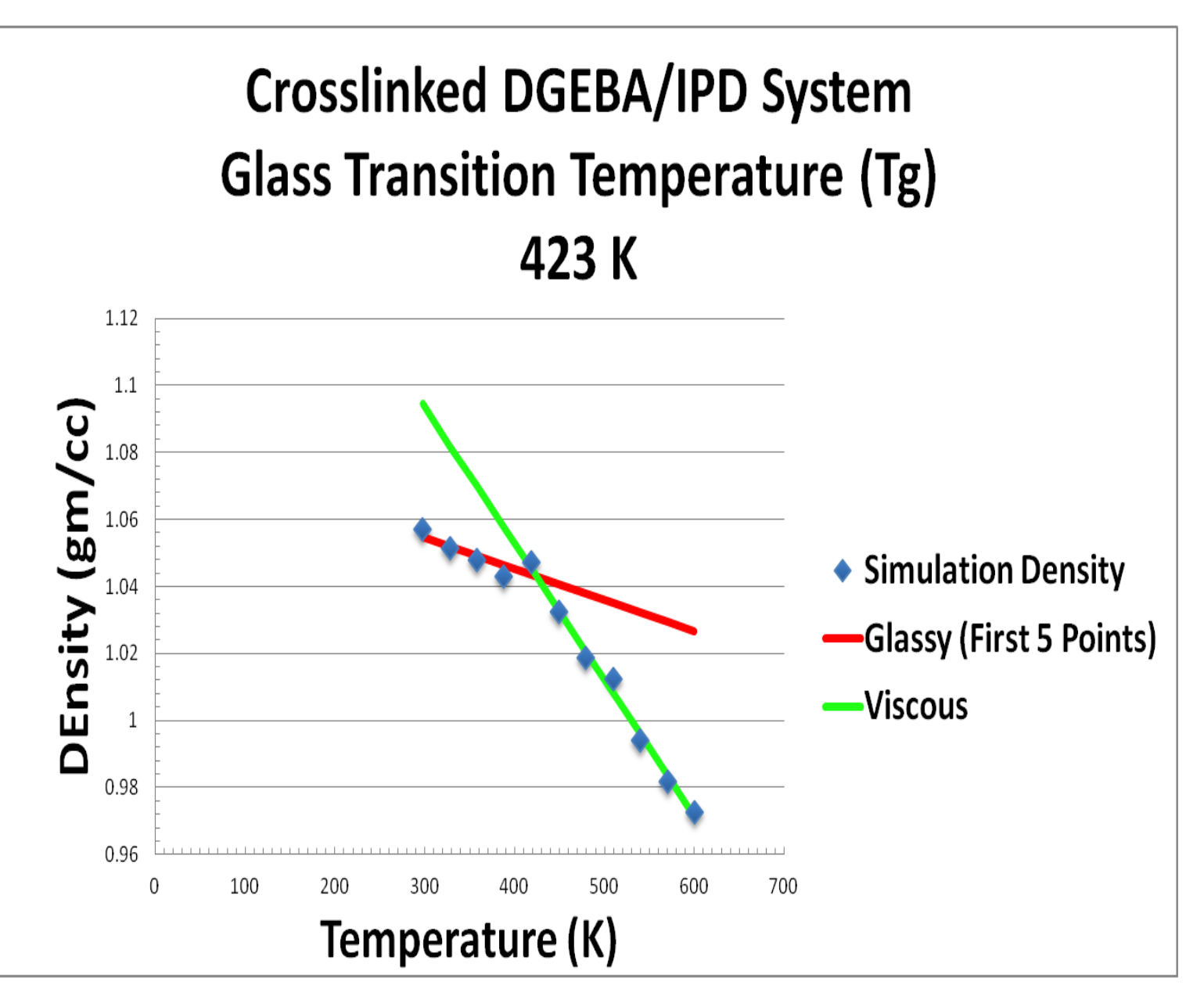

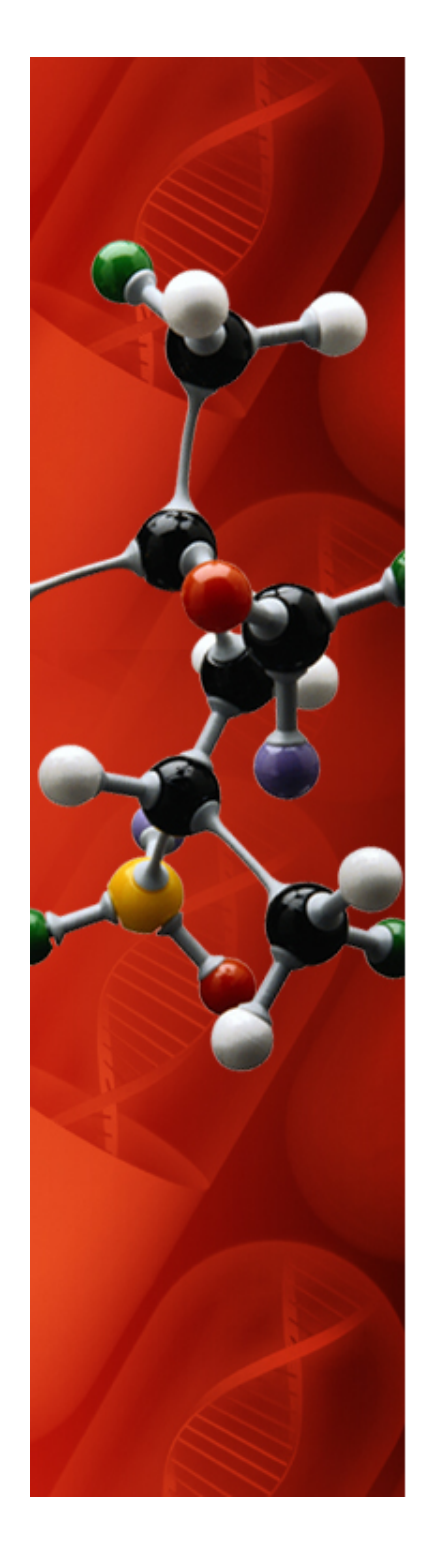

### **System Three (87.5% Intra-crosslinked)**

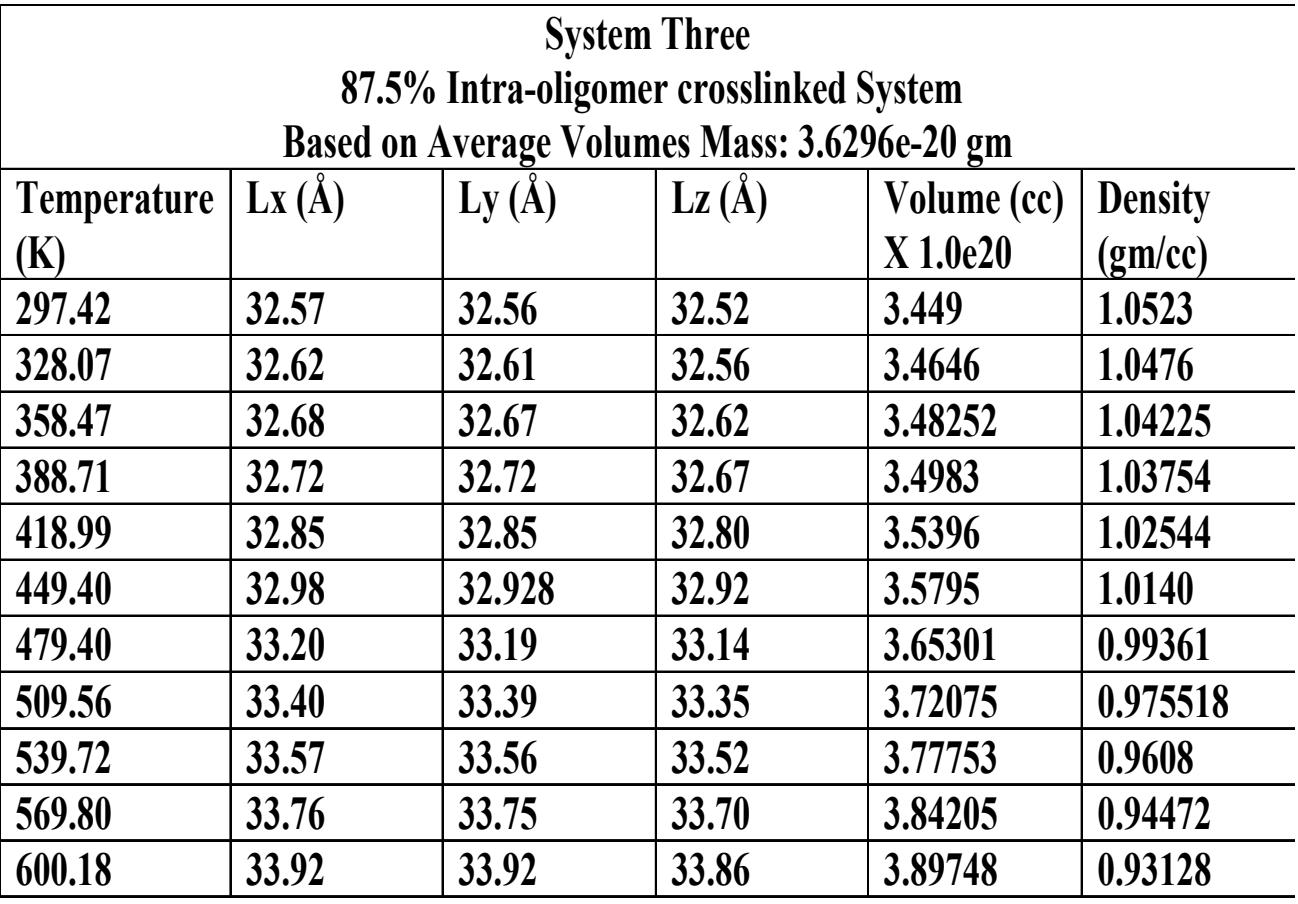

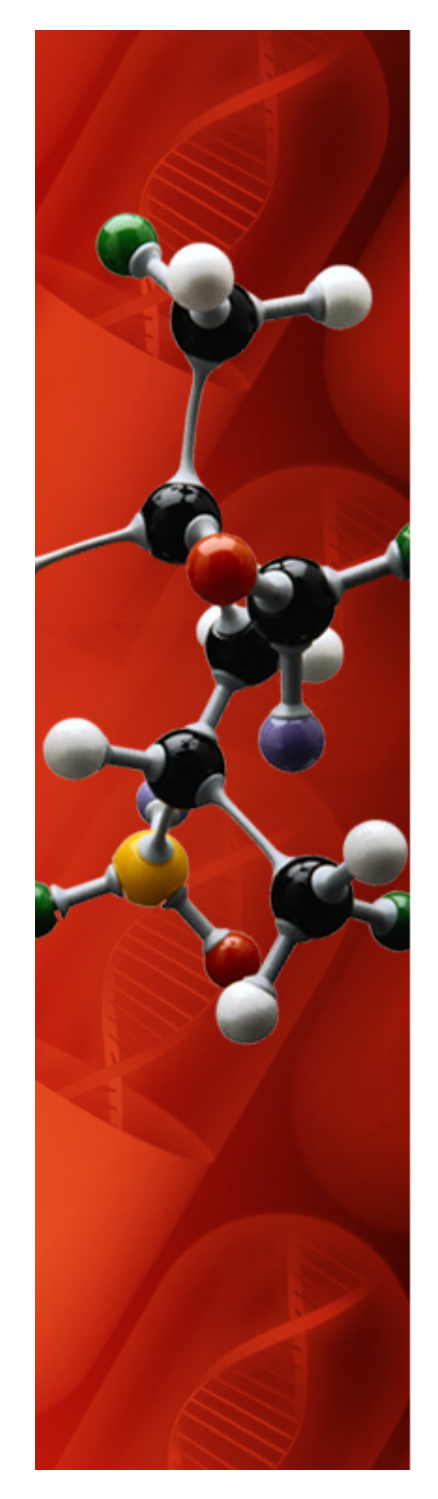

#### **System Three (87.5% Intra-crosslinked)**

**Crosslinked DGEBA/IPD System Glass Transtion Temperature (K) 420 K** 

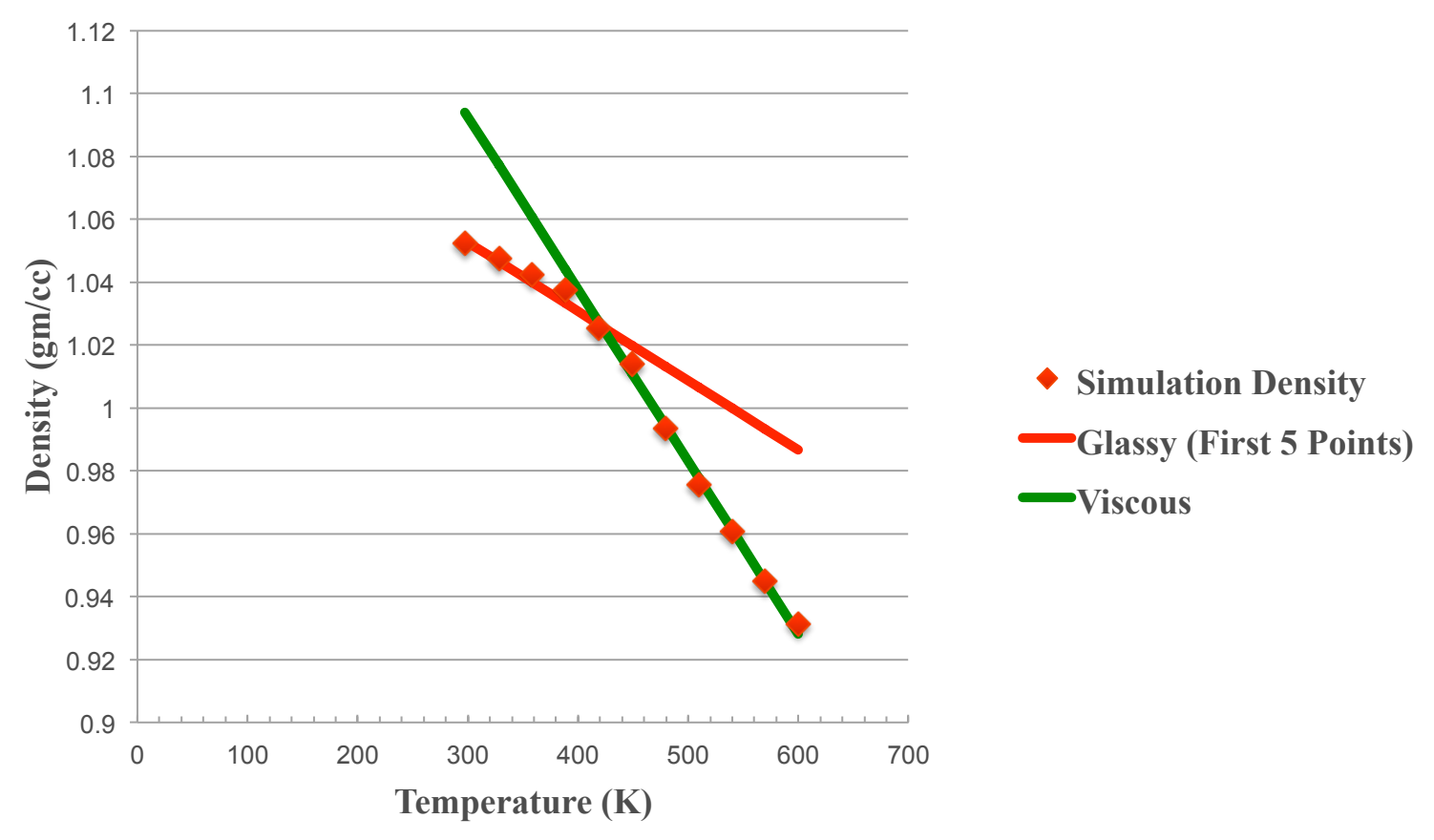

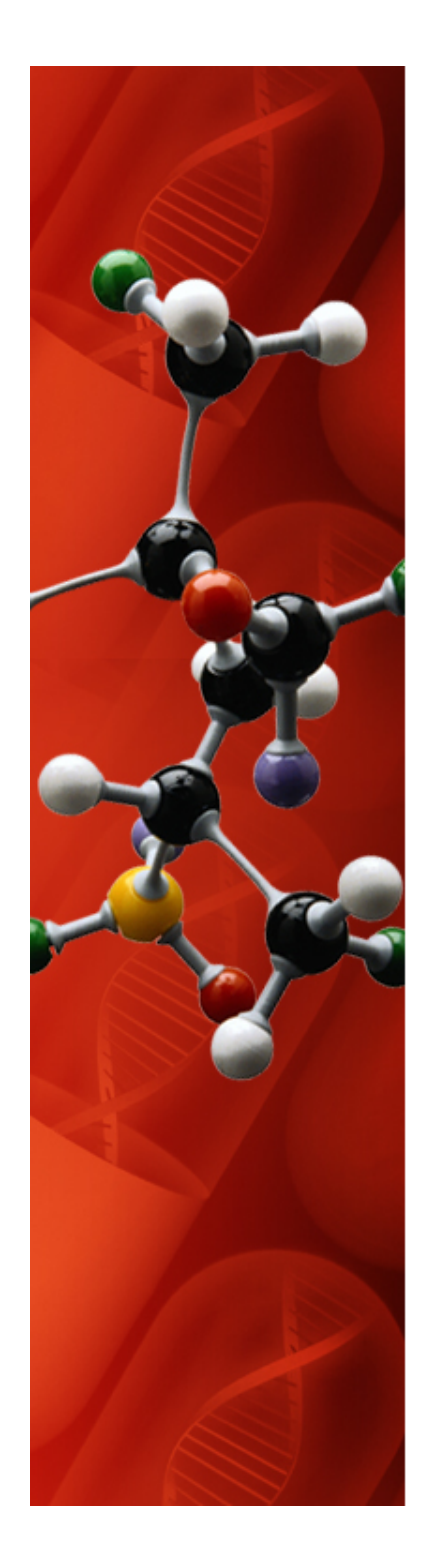

### **System Four (93.75% Inter-crosslinked)**

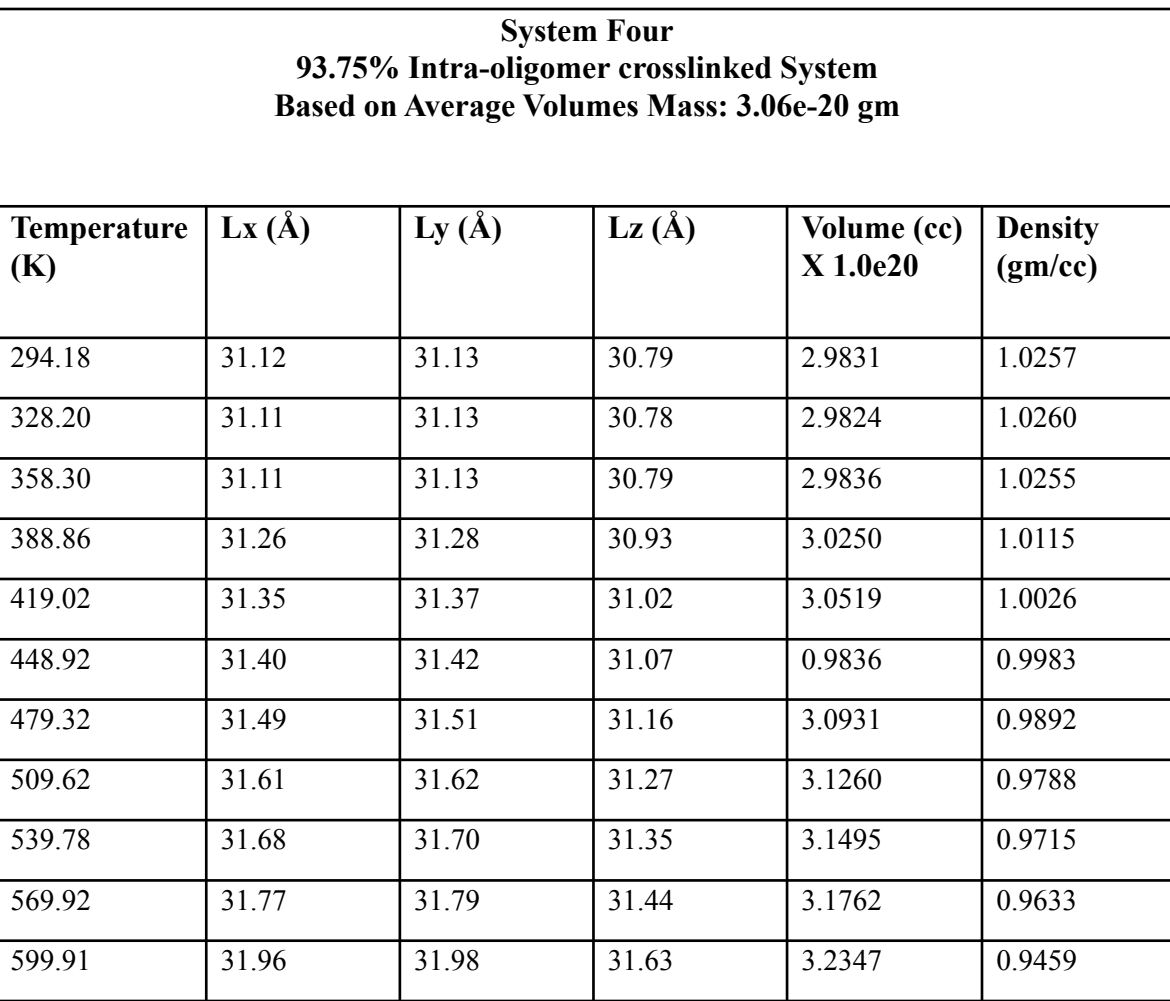

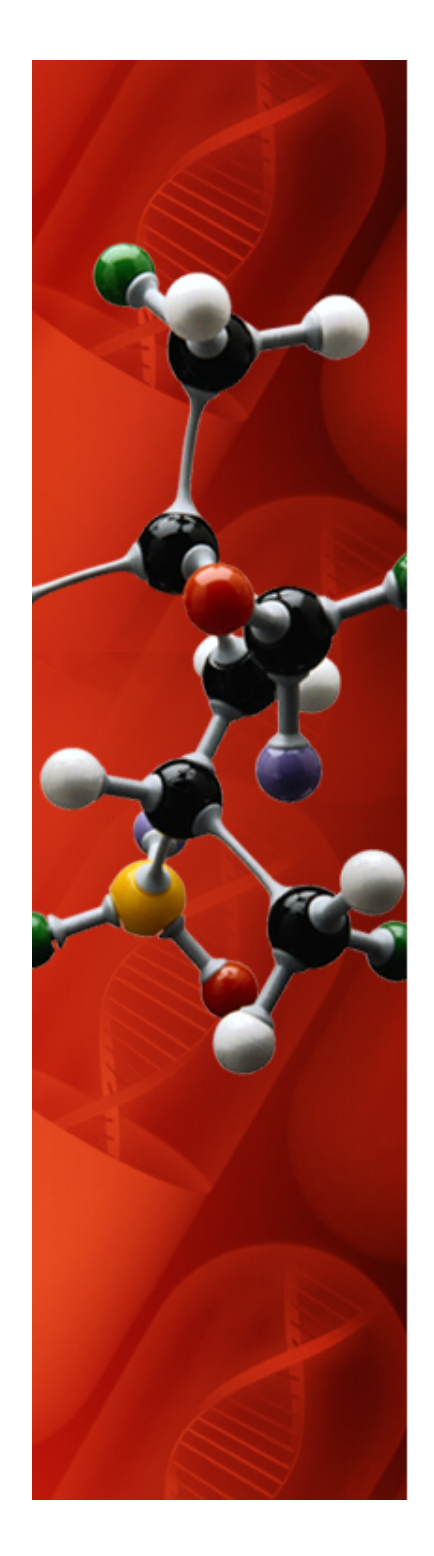

#### **System Four (93.75% Inter-crosslinked)**

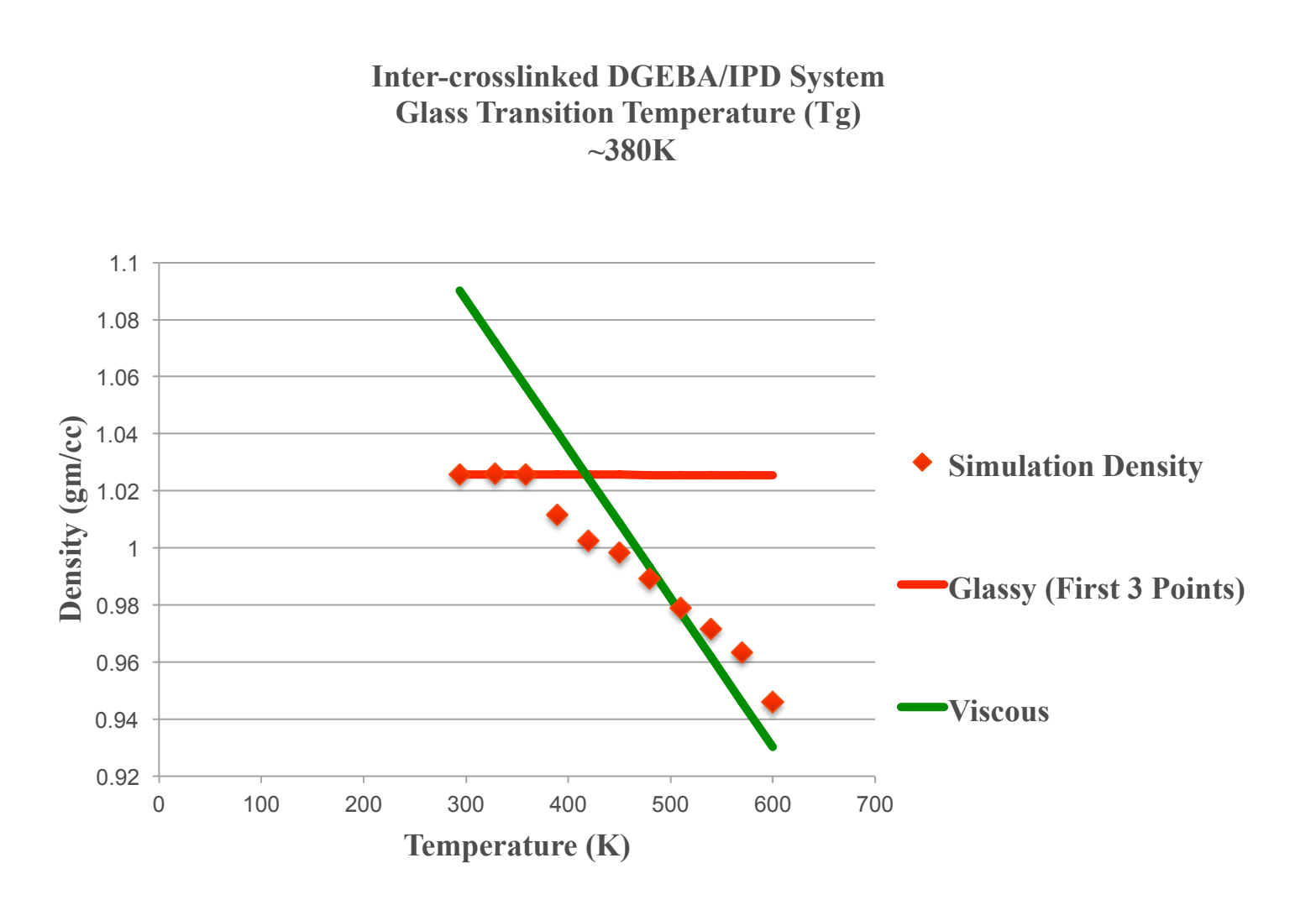

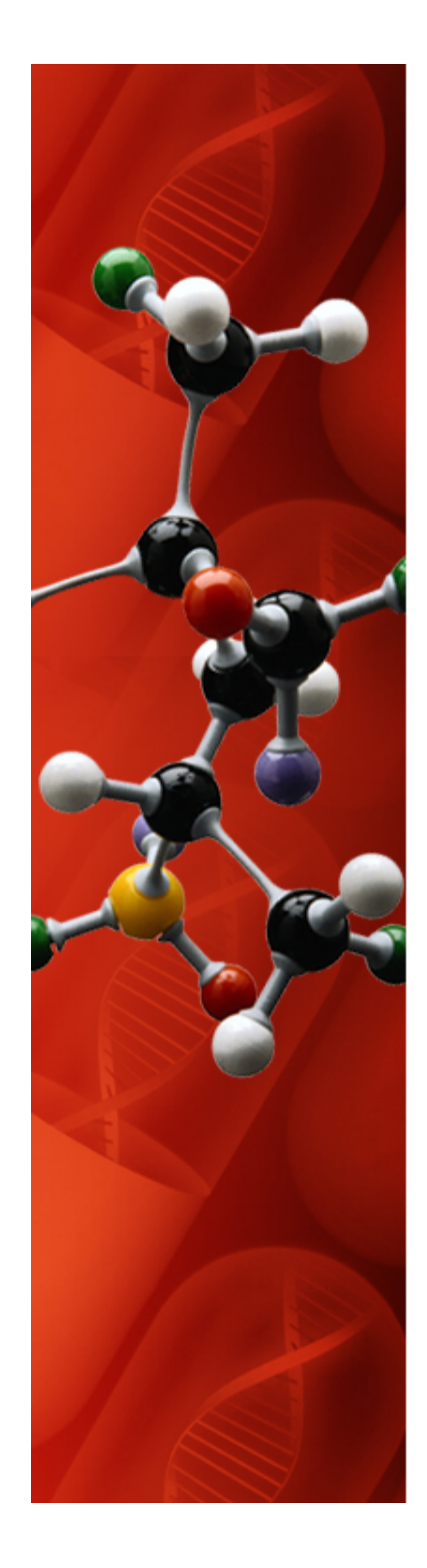

#### **System Four (93.75% Inter-crosslinked)**

**System Four Inter-oligomer Crosslinked Glass Transition Temperature ~479K** 

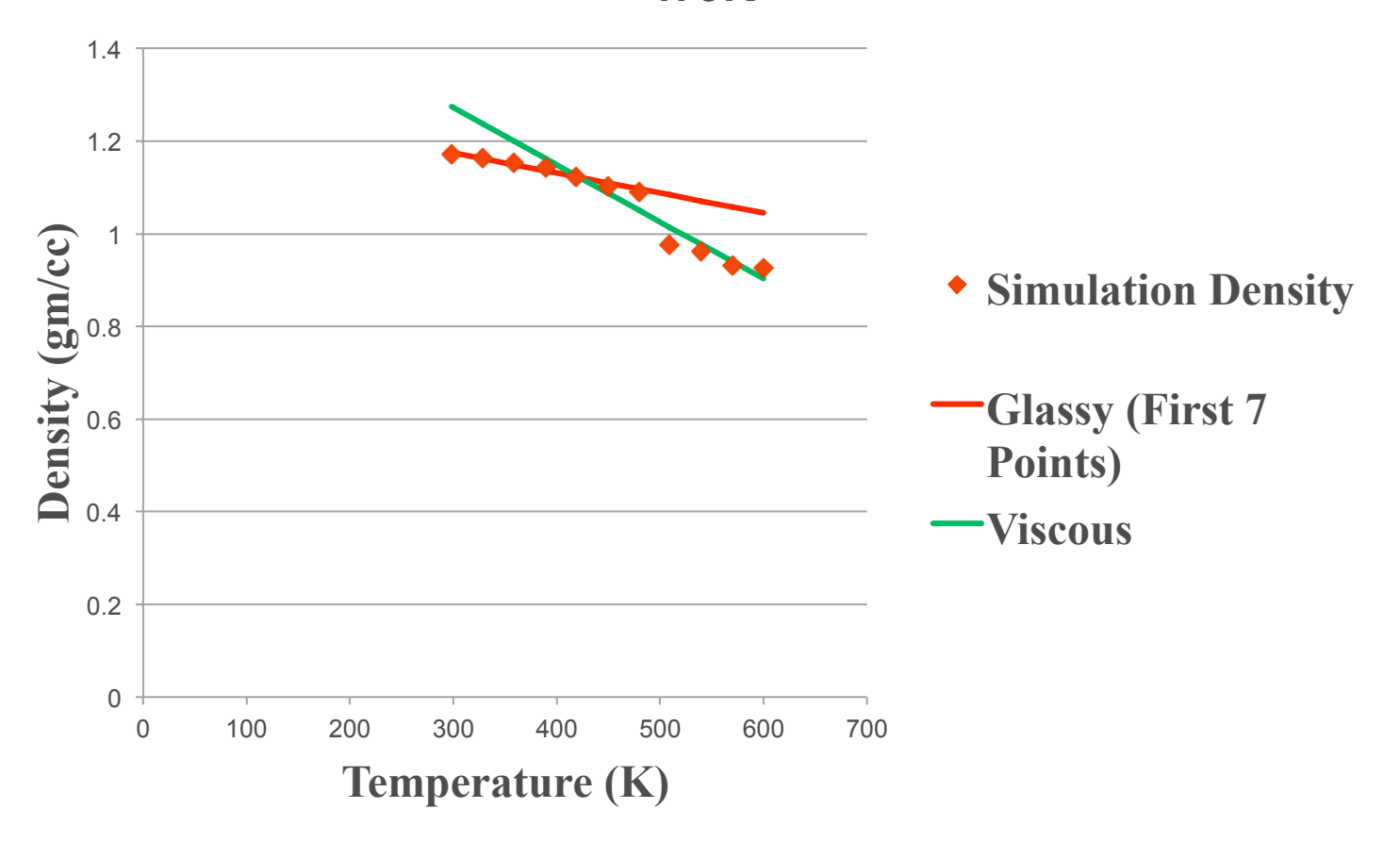

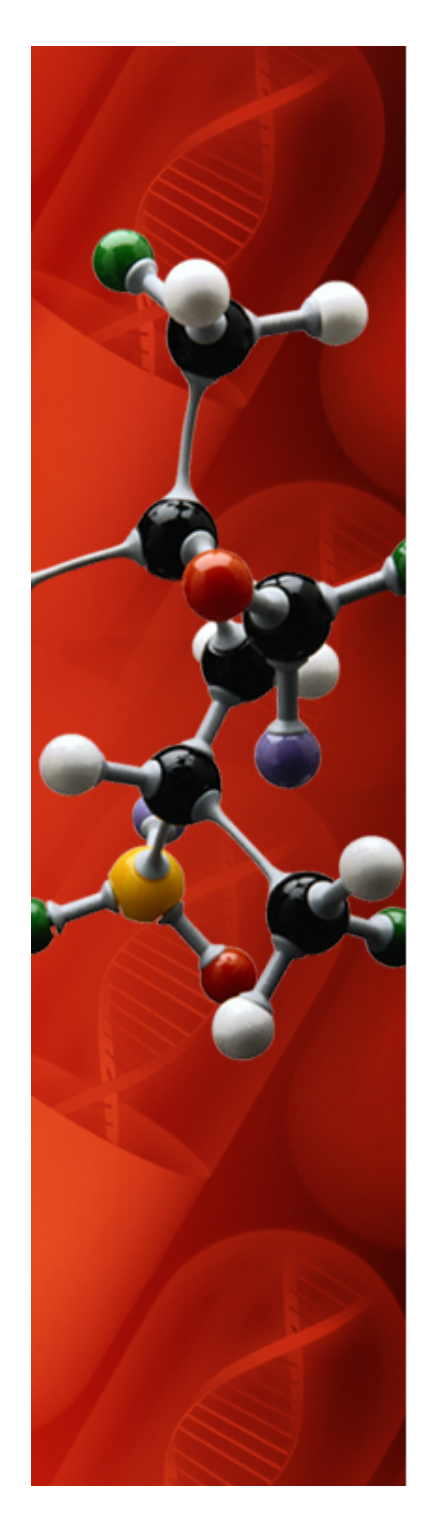

### **Simulation Honorable Mentions**

•Using the same simulation parameters:

•Substituted DGEBF for DGEBA for system two •Density increased from 1.05 gm/ccto 1.11 gm/cc

• Removing two Methyl groups per DGEBA increased **Density** 

•Opened epoixde rings, (Methyl & hydroxyl), did not affect density for system two.

•Cut the (n=1) DGEBA dimer at the hydroxyl group for system two

- Oligomer ring structure was done away with
- Density did not change

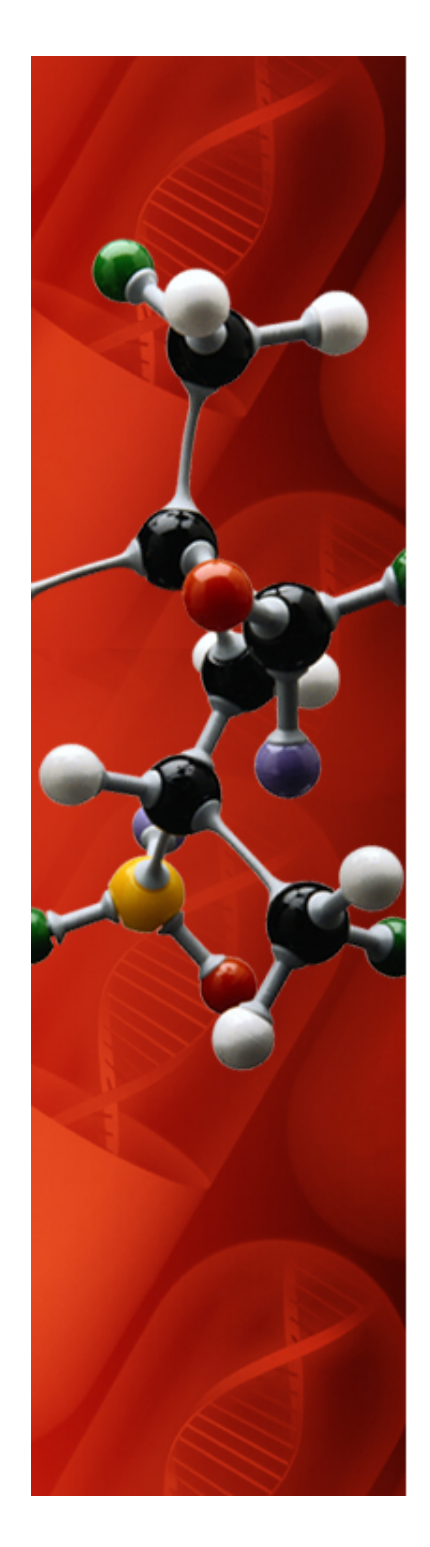

### **Simulation Results Summary**

- **Crosslinking does increase density as shown by system one and two results and thereby increases the glass transition temperature**
- **System three shows that intra-oligomer crosslinking alone is not the controlling factor**
- **System four has two different results based on the methods used to create the final MD cell. This is clearly the result of how the cell was created and not a reflection on the software.**
- **SAW, once complete, will allow automated construction of interoligomer crosslinked systems**
- **PACKMOL, once the new crosslinking software is added, will support better Static MD cell construction**

### **Discussion**

- MD Studio software allows researchers to quickly assemble an MD cell from any set of molecules that can be represented by a force field
- MD Studio software can be modified to support additional force fields
- MD Studio software capabilities compare well against Materials Studio on a basic functionality level
- Simulation results for intra-oligomer crosslinked systems are inline with published experimental and simulated results

### **Anticipated Questions\***

- How LAMMPS Works
- Long-range Nonbonded Forces
- System Equilibrium
- PACKMOL Space Partition and Cost Function
- Pressure Fluctuations
- SAW Software
- Thermostats

**Note: Ancillary data sources are used in this section for informational purposes only. Your Copyright belongs to you and not to me.** 

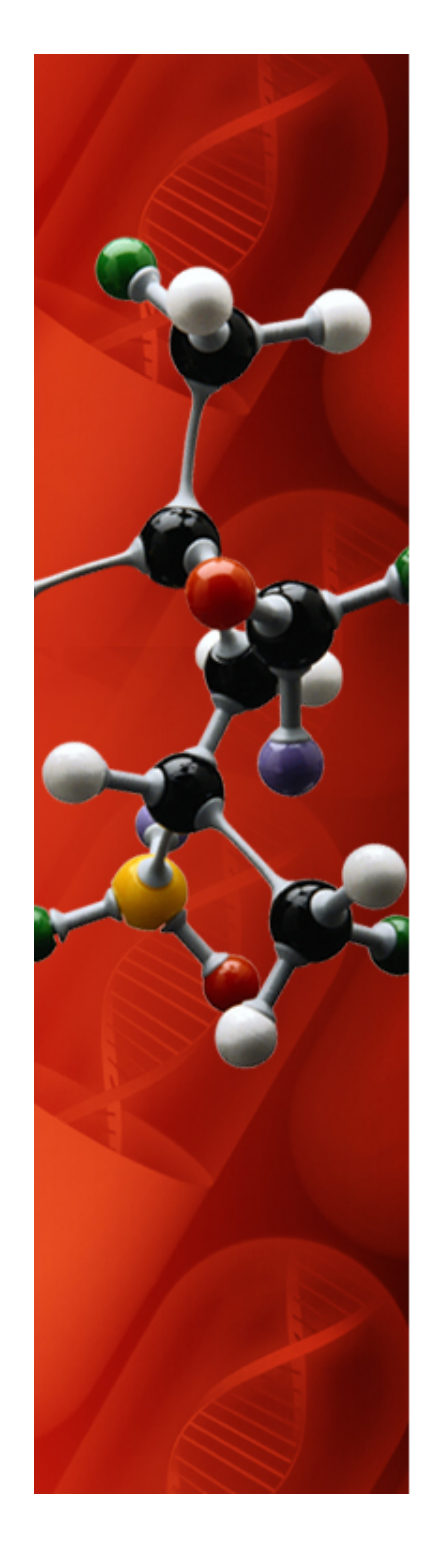

### **HOW LAMMPS Works**

• **Large-scale Atomic/Molecular Massively Parallel Simulator** 

#### • **Time step**

- 1 femtosecond duration based on vibration of C-H bond
- Verlet time integration method is the default

#### • **Neighbor Lists**

- Keep track of nearby atoms
- Optimized for atoms that are repulsive at short distances in order to keep the local density of atoms low

#### • **Spatial Decomposition Methods**

- Assigns sub-spaces of the MD cell to one of multiple processors if available
- Most efficient with uniform density systems
- Maintains "ghost atoms" for boundary atoms

#### • **Conservation of Energy**

- Potential Energy
- Kinetic Energy
- Floating point arithmetic can cause system to lose energy about 1.5ns into a simulation
- **Isotropic and anisotropic simulations are allowed**

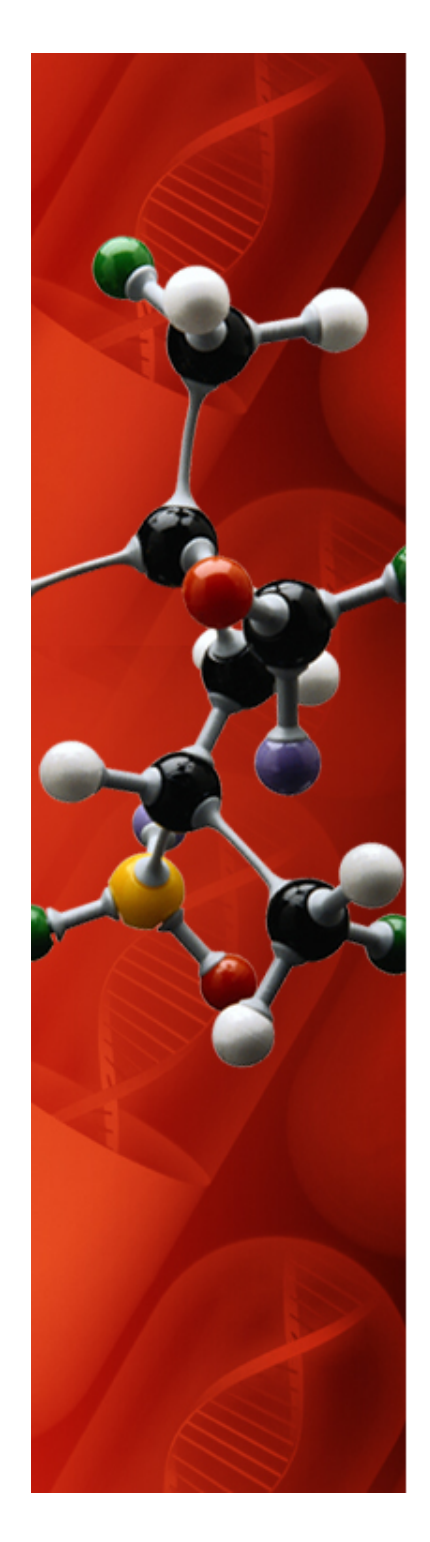

#### **Long Range Nonbonded Forces**

- Applied to Coulombic and Van der Waals solutions
- Ewald "The *ewald style performs a standard Ewald summation as described in any solid-state physics text.* The cost of traditional Ewald summation scales as  $N^{(3/2)}$  where N is the number of atoms in the system.*" (LAMMPS User Manual)* 
	- *Maintains atom charges on every processor*
	- *Easier environment for bad dynamics*
	- *Longer simulation times*
- PPPM "The *pppm style invokes a particle-particle particle-mesh solver (Hockney) which maps atom charge to a 3d mesh,*uses 3d FFTs to solve Poisson's equation on the mesh, then interpolates electric fields on the mesh points back to the atoms. It is closely related to the particle-mesh Ewald technique (PME) (Darden) used in AMBER and CHARMM. The PPPM solver scales as Nlog(N) due to the FFTs, so it is almost always a faster choice (Pollock)." (LAMMPS User Manual)
	- **Maintains atom charges on the processor maintaining said atoms**
	- **Easier environment to detect bad dynamics**
	- **Shorter simulation times**

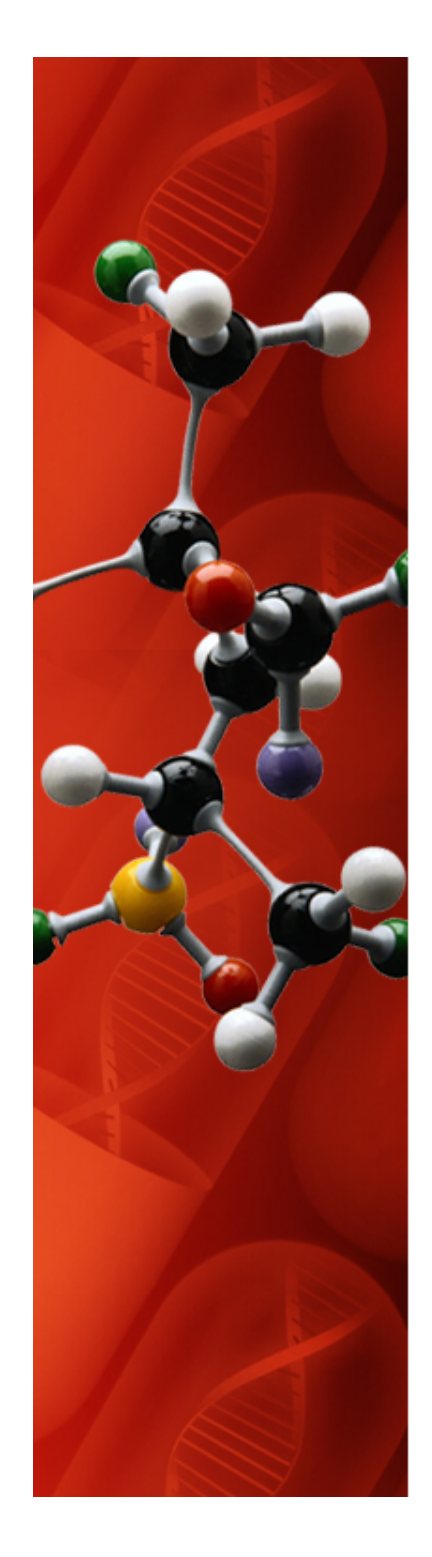

#### **System Equilibrium**

- How to:
	- **Run simulation for a long time and see how long you need to run it based on the change to time average instantaneous state values** 
		- Pressure
		- Temperature
		- Volume

$$
P = \frac{N k_b T}{V} + \left(\sum_{i}^{N} r_i \cdot f_i\right)/3V
$$

- **Attempt to create a system with a zero valued virial (Wu & Xu)**
- **Attempt to determine the system time constant for transient behavior. Run the simulation longer and time average instantaneous values not in the transient regime**
- **Is the system ergodic?**

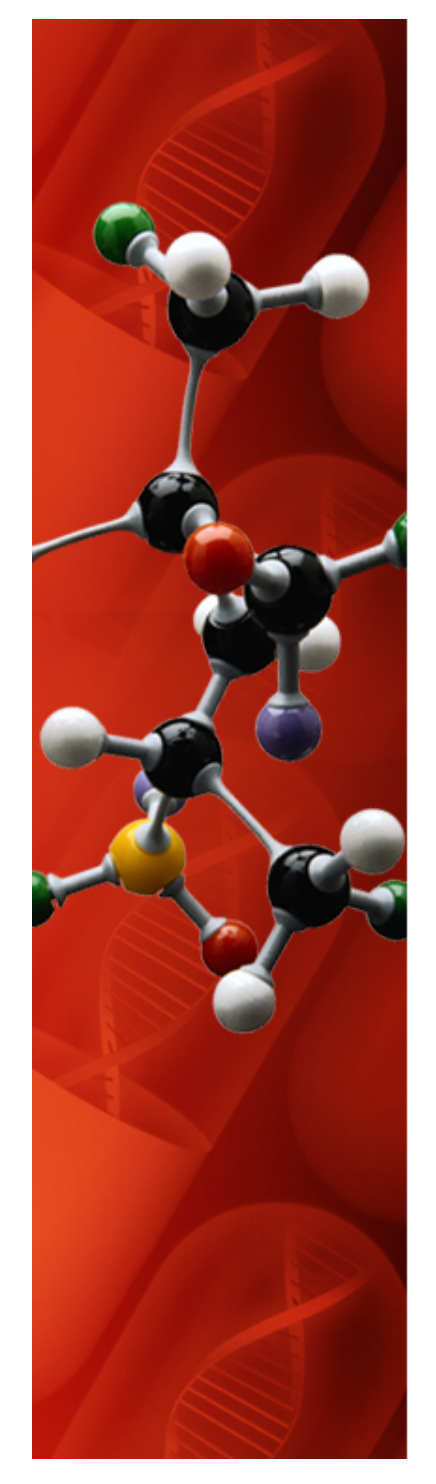

#### **Ergodicity**

- In an ergodic system a long enough simulation will go through all points in phase space  $\{q_i, p_i\}$ .
- An example of a *non-ergodic* system (each hexagon represents one point phase space  ${q_i, p_i}$ :
	- In the darker area, the simulation moves in a close path, and can never get out of this area  $\Rightarrow$  the simulation does not test all of phase space, i.e. is nonergodic.
	- In case there would be a single path which would go through the whole system, the system would be ergodic.
- Is it possible to prove that some system is ergodic? Not in the general case, and even for a given system it is usually very difficult in practice.
- In practice the system may not only have regions which are impossible to reach, but also regions

which are surrounded by a high potential energy barrier so that reaching them in a finite simulation may be very unlikely (such a barrier is illustrated by the grey thin regions in the figure). This may distort the simulation averages badly.

Introduction to atomistic simulations 2008

6. Different ensembles

**(Dr. Antti Kuronen, University of Helsinki, Department of Physics)** 

**(Allen, Tildesley: "Computer simulation of Liquids" (Oxford University Press, Oxford, England, 1989))** 

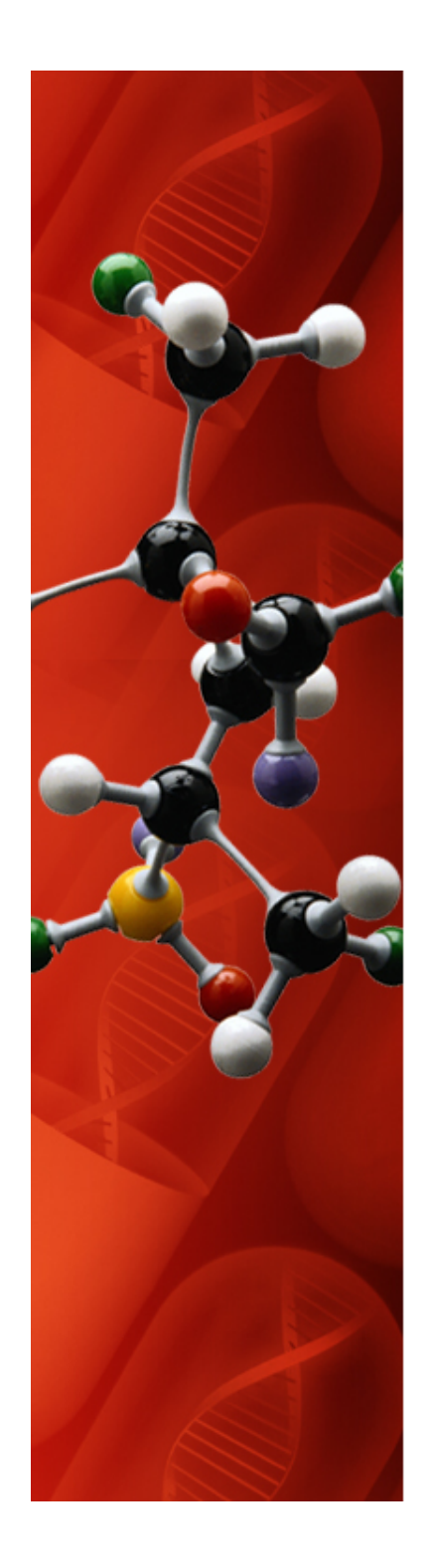

#### **PACKMOL Space Partition and Cost Function**

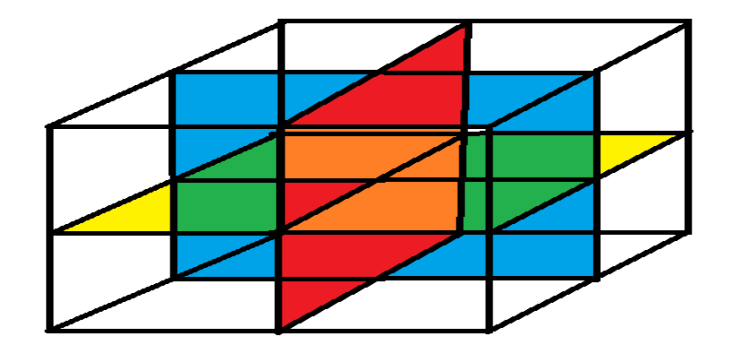

$$
f(c,\theta) = \sum_{i=1}^{n \text{ mol}} \sum_{j=1}^{n \text{ atom}(i)} \left( \sum_{l=i+1}^{n \text{ atom}(l)} \sum_{m=1}^{m \text{ atom}(l)} \max\{0, d_{tol}^2 - ||p^{ij} - p^{lm}||^2\}^2 \right) + \sum_{i=1}^{n \text{ mol}} \sum_{j=1}^{n \text{ atom}(i)} \left( \sum_{z=1}^{i,j} \max\{0, g_z^{ij}(p^{ij})\}^2 \right)
$$

#### Soft System Size Requirements

, where b is the compressibility, which is RMS of roughly 100 bar for a 10,000 atom biomolecular system. Much larger fluctuations are regularly observed in practice." (NAMD manual)

*meas*  $E = \left| \frac{\Delta \sigma}{\Delta \varepsilon} \right|$ σ

 $V\beta$   $(N$ 

 $\langle kT \rangle \sim \frac{kT}{\sqrt{2}} \sim \frac{1}{\sqrt{2}}$ 

δσ

β

 $=\left(\Delta\mathcal{O}\!\!\left/\!\Delta\mathcal{E}\right)_\mathit{meas}$  To accurately and precisely measure elastic modulus:  $\sqrt{\left<\delta\mathcal{O}^2\right>}\ll\Delta\mathcal{O}$ 

(stdev << magnitude)

Epoxy rubbery  $E < 10$  MPa, so ...

 $\Delta \sigma = E \cdot \Delta \varepsilon = (\sim 10 MPa)(\sim 0.01) = 1 bar$ 

For ~60K atoms, we measure:

$$
\sqrt{\langle \delta \sigma^2 \rangle} \sim 30bar
$$

$$
\sqrt{\langle \delta \sigma^2 \rangle} \leq \Delta \sigma
$$
 if  $N = \frac{\langle \delta \sigma^2 \rangle_0}{\langle \delta \sigma^2 \rangle} \cdot N_0 = \frac{(30bar)^2}{(1bar)^2} \cdot (60Katoms) = 54Matoms!$ 

**"The instantaneous pressure [or stress tensor] of a simulation cell… will have mean square fluctuations (according to David Case quoting Section 114 of Statistical Physics by Landau and Lifshitz) of** 

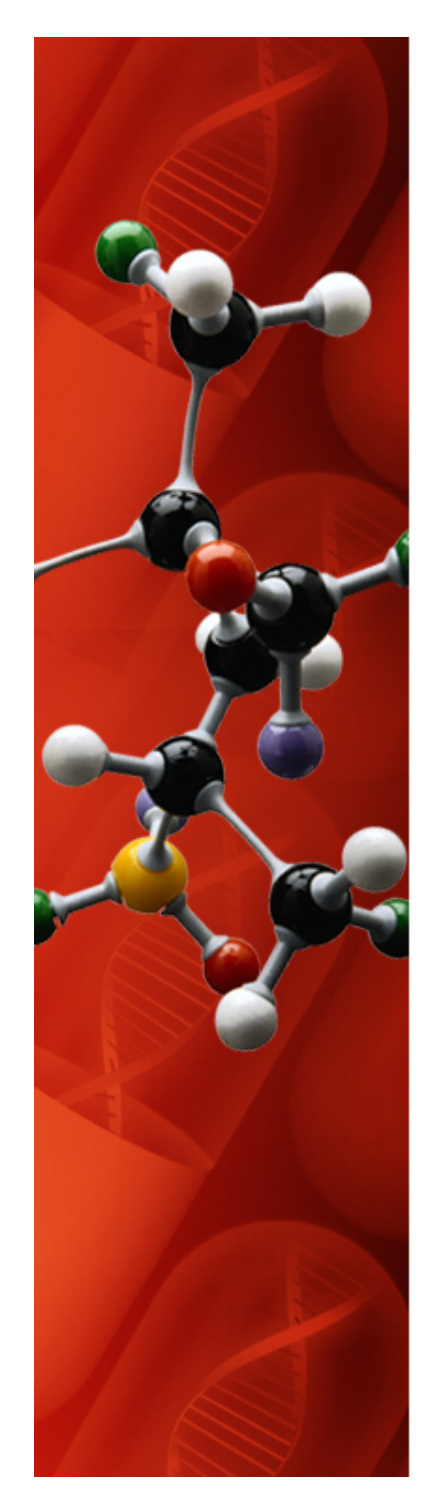

#### **Self-avoiding Walk Software MD Cell**

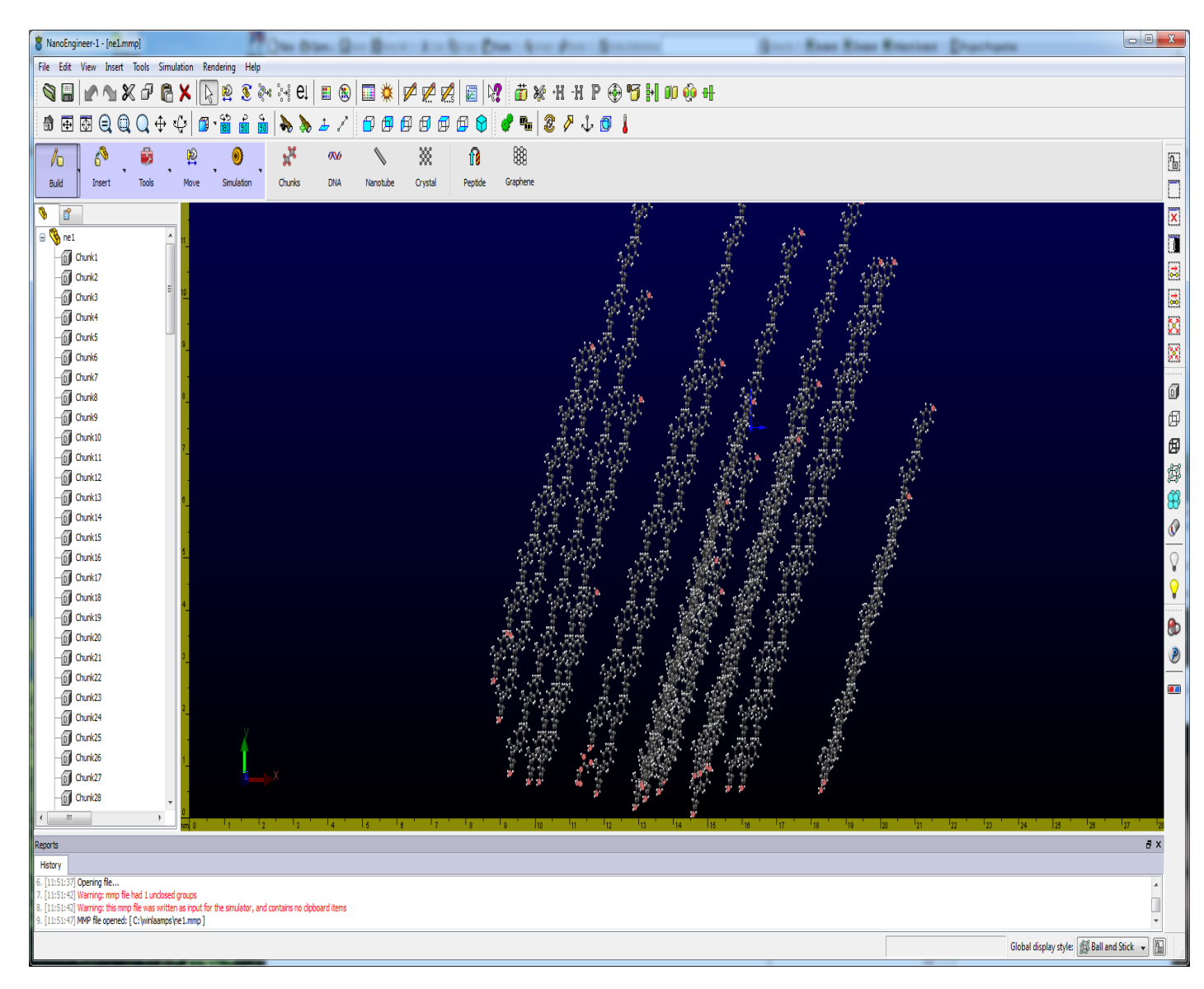

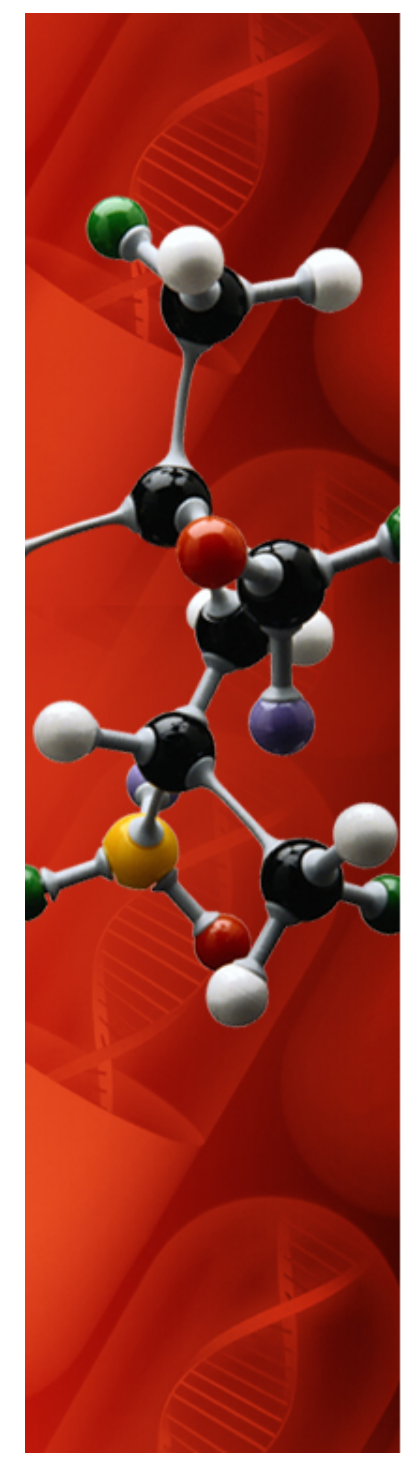

#### **Thermostats**

•Andersen's Method (aka Velocity Scaling or Rescaling) (Ruhle, 2007)

- • $\lambda = (T_{\text{setpoint}}/T_{\text{current}})$  applied to all atom velocities
- •Does not support temperatures in canonical ensemble (NVT)

•Berendsen (Ruhle, 2007)

$$
\bullet \lambda^2 = 1 \ \delta t / \tau \ ((T_{\text{setpoint}} / (T_{\text{current}} (t - \delta t / 2))) - 1)
$$

•τ is a coupling parameter for the temperature bath to the system. As  $\tau \rightarrow \infty$  the thermostat is inactive and NVE is restored.

•Nose-Hoover introduces an extra degree of freedom into the Hamiltonian to include the heat bath into the system. (Wikipedia)

$$
\mathcal{H}(P, R, p_s, s) = \sum_{i} \frac{\mathbf{p}_i^2}{2ms^2} + \frac{1}{2} \sum_{ij, i \neq j} U(\mathbf{r_i} - \mathbf{r_j}) + \frac{p_s^2}{2Q} + gkT \ln(s),
$$
  

$$
R' = R, \ P' = \frac{P}{s} \text{ and } t' = \int_0^t \frac{d\tau}{s}
$$